# Modern Fortran for FORTRAN77 users

Jonathan Dursi

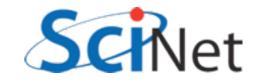

#### Course Overview (Times very approximate)

- Intro, History (10 min)
- <u>New syntax</u> (30 min), Hands on #1(60 min)
- Functions, Modules (45 min), Hands on #2 (30 min)
- Lunch (I hr)
- <u>New Array Features</u> (15 min), <u>Hands on #3 (30 min)</u>
- Pointers & Interfaces (30 min), Hands on #4 (30 min)
- Derived Data Types and Objects (30 min)
- Interoperability with C, Python (30 min)
- <u>Coarrays</u> (30 min)

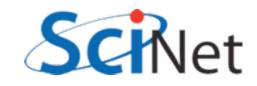

#### Fortran

- Only major compiled programming language designed specifically for scientific programming.
- Powerful array operations; many mathematical functions (Bessel functions!) built in; designed to enable compiler optimizations for fast code

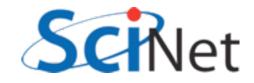

#### Fortran

- Oldest (54-57 yrs) still-used programming language.
- Most people come to Fortran via being given old code by someone.
- Can't understand the old code, or quirks of modern language, without understanding it's history

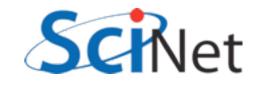

# A Brief History of Fortran

- 1957 J.W. Backus et al. In Proceedings Western Joint Computer Conference, Los Angeles, California, February 1957.
- IBM 704
- (Arguably) first modern compiled programming language.
- Idea of compilers at all was controversial at time.

DIMENSION ALPHA(25), RHO(25)

- 1 FORMAT(5F12.4)
- 2 READ 1, ALPHA, RHO, ARG

SUM = 0.0

- DO 3 I = 1, 25
- IF (ARG ALPHA(I)) 4, 3, 3
- 3 SUM = SUM + ALPHA(I)
- 4 VALUE = 3.14159\*RHO(I 1)
  - PRINT 1, ARG, SUM, VALUE

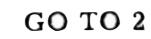

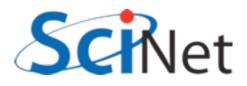

http://www.softwarepreservation.org/projects/FORTRAN/

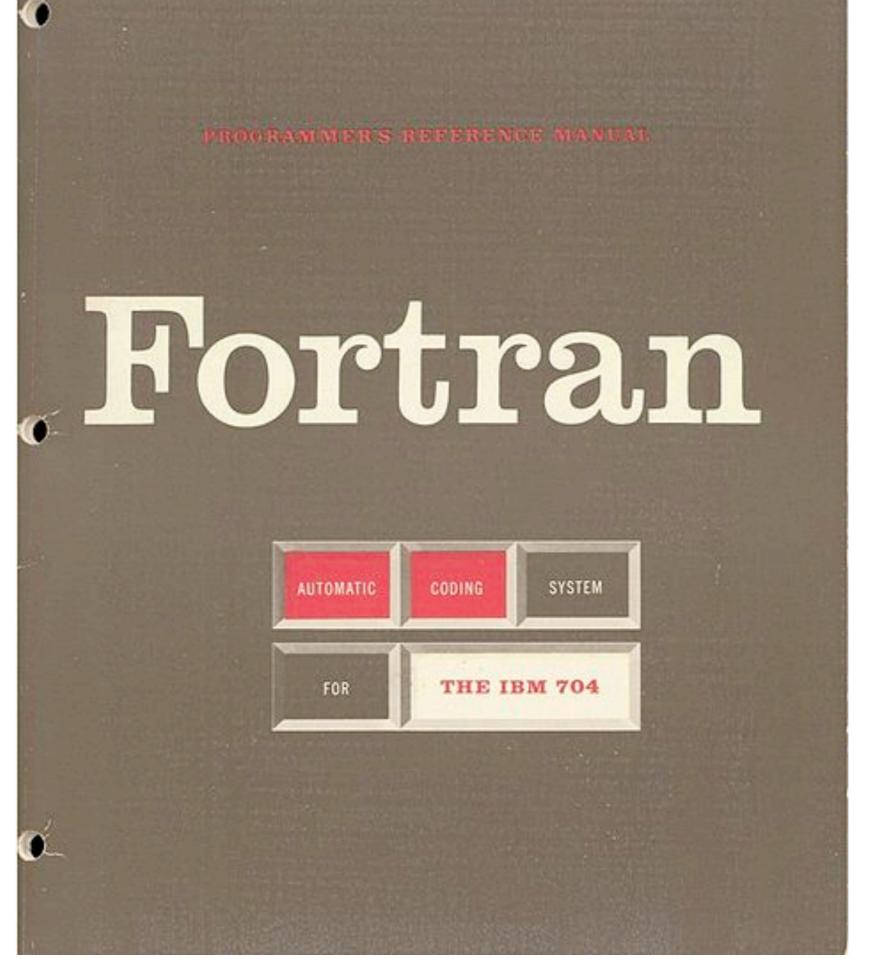

http://en.wikipedia.org/wiki/File:Fortran\_acs\_cover.jpeg

# FORTRAN (1957)

- Fixed-column format to simplify punched cards
- C in column I comment
- Line labels in cols 2-5
- Continuation character in col 6
- Code in cols 7-72.
- Continued until Fortran90!

|                     | 2CD   | -       |     | u     |       | 2     |     |     |     |     |     |     |     |     |     |     |     |     |     |     |     |     |     |      |     |     |     |     |     |     |     |     |     |     | K   |     | 10.3 | 57  |     |
|---------------------|-------|---------|-----|-------|-------|-------|-----|-----|-----|-----|-----|-----|-----|-----|-----|-----|-----|-----|-----|-----|-----|-----|-----|------|-----|-----|-----|-----|-----|-----|-----|-----|-----|-----|-----|-----|------|-----|-----|
| C+Interior Interior | 1     |         |     |       | 1     |       |     | F   | - 0 | R   | TI  | R   | Ar  | J   |     | 8   | т.  | A-  | TE  | EN  | 1E  |     | T   |      |     |     |     |     |     |     |     |     |     |     |     |     | ne.  |     |     |
| 000000              | 1000  | 000     | 0.0 | 0     | 10    | 000   | 0.0 | 0.0 | 0.0 | 0.0 | 0.0 | 0.0 | 0.0 | 0   | 0.0 | 0.0 | 0.0 | 0.0 | 8.0 | 0.0 | 0.0 | 0.0 | 0.0 | 0.0  | 0.0 | 0.0 | 0.0 | 0.0 | 0.0 | 0.0 | 0.0 | 0.0 | 0.0 | 0.0 | 0.0 | 0.0 | 1    | 0.0 | 1   |
| 141111              | 11.1  | 1111    | 11  | 11    | 1     | 111   | 11  | 11  | 11  | 1   | 11  | 11  | 11  | 1   | 11  | 11  | 1   | 11  | 11  | 1   | 11  | 11  | 11  | 11   | 1   | 11  | 11  | 11  | 11  | 11  | 1   | 11  | 11  | 11  | 11  | 1   | 1    | 11  | 1   |
| 212 2 2 2 2         | 2222  | 2 2 2 2 | 2 2 | 2 2 3 | 2 2 3 | 2 2 2 | 2.2 | 2.2 | 22  | 2   | 2 2 | 2 2 | 2.2 | 2   | 2 2 | 2.2 | 2.2 | 2 2 | 2.2 | 12  | 2 2 | 2.2 | 2.2 | 2.2  | 2 2 | 2 2 | 2 2 | 2 2 | 2.2 | 222 | 2 2 | 2 2 | 23  | 2 2 | 22  | 2 2 | 2 2  | 2.2 | 12  |
| 333333              | 33333 | 1333    | 33  | 33    | 133   | 111   | 33  | 3.3 | 33  | 3   | 1 1 | 3 3 | 3.3 | 13  | 3.3 | 33  | 13  | 3.3 | 3.2 | 13  | 1 1 | 1 1 | 3.3 | 33   | 13  | 3 3 | 3 3 | 3.3 | 33  | 13  | 3 3 | 3 3 | 3 3 | 3 3 | 3 3 | 3 3 | 3.3  | 1   | 11  |
| 44444               | 4444  | 1444    | 4.4 | 44    | 44    | 4.4   | 4.4 | 4.4 | 4.4 | 4   | 14  | 4.4 | 4.4 | 4   | 4.4 | 4.  | 14  | 4.4 | 4.  | 4   | 1.4 | 4.4 | 4.4 | 4.3  | 14  | 4.4 | 4.4 | 4.4 | 4.  | 14  | 6.4 | 4.4 | 4   | 4.4 | 4.  | 6.4 | 4.4  | 4   | 4.1 |
| 5155555             |       | 555     | 55  | 55    | 5     | 5.5   | 5.5 | 5.5 | 5.5 | 5   | 5.5 | 5 5 | 5.5 | 5   | 5.5 | 53  | 5.5 | 5.5 | 53  | 5.5 | 5.5 | 5.5 | 5.5 | 5 5  | 5.5 | 5.5 | 5.5 | 5.5 | 5   | 5.5 | 5 5 | 55  | 5   | 5 5 | 5   | 5 5 | 5.5  | 5   | 5 ! |
|                     |       |         | 5   |       | 66    |       | 6.6 | 6.6 |     |     | 5   | 5 5 | 5.5 | 6   | 5 6 | 5 1 | 5 5 | 6.6 | 6.1 | 6   | 5 5 | 6.6 | 6.0 | 6.0  | 5.6 | 6.6 | 6.6 | 6 6 | 6 6 | 6.6 | 5 6 | 6.6 | 6   | 6.6 | 5   |     | 5 0  | 16  | 6   |
| 7177777             | 77777 | 111     | 77  | 173   | 17    | 11    | 17  | 17  | 11  | 1   | 17  | 17  | 11  | 1   | 11  | 11  | 11  | 11  | 11  | 11  | 11  | 11  | 11  | 11   | 11  | 11  | 11  | 11  | u.  | 11  | 11  | 11  | 7   | 11  | i.  | 11  | 11   | 17  | 2   |
| 8 8 8 8 8 8 8       | 11    | 111     | 1   | 8.8   | 8     | 5.8   | 11  | 11  |     |     | 1   | : : | 11  | 8   |     |     | 1.1 | 1.5 | 8 1 | 1.0 |     | 11  |     | 11   |     | 11  | 11  |     |     |     | 11  | 11  | 1.5 | 8.3 | 13  | 3 8 | 8 1  | 8.8 | 8   |
| 9999999             | 9995  | 599     | 99  | 9.9.5 | 2 3   | 3 5   | 3 1 | 5 5 | 9.9 | 3   | 9   | 5.5 | 9.0 | 1.9 | 9.9 | 9.9 | 9.9 | 9.9 | 9.9 | 19  | 9.9 | 3.5 | 2.5 | 19 1 | 2.2 | 3.5 | 9.9 | 9 9 | 9.9 | 9.9 | 9.9 | 9.5 |     | 9.9 | 19  | 1   | 3    | 13  | Į   |

http://en.wikipedia.org/wiki/File:FortranCardPROJ039.agr.jpg

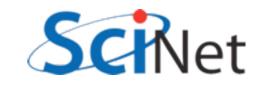

# FORTRAN (1957)

- Variables did not need declaration
- Any variables used starting with i,j,k,l,m,n were assumed integer, all others real.
- Saved punched cards.
- Idea is with us today terrible idea.
- Already had multidimensional arrays!

|         |     | .F     | 1   | 1)  |     | -    | Y   | 1   | 1   | u   |     | )   |     |      |     |     |     |      |     |      |       |      |     |     |     |     |     |     |   |     |     |     |     |      |     |     |             |     |     |      |            |   |     | _   |     |     |     |     |      | f | R   | 0.  | 10  | 39   |     |
|---------|-----|--------|-----|-----|-----|------|-----|-----|-----|-----|-----|-----|-----|------|-----|-----|-----|------|-----|------|-------|------|-----|-----|-----|-----|-----|-----|---|-----|-----|-----|-----|------|-----|-----|-------------|-----|-----|------|------------|---|-----|-----|-----|-----|-----|-----|------|---|-----|-----|-----|------|-----|
| C+1     | 111 | a land |     | I   |     |      |     |     |     |     |     | 1   |     |      |     | F   | - 4 |      | R   | т    | R     | 2.4  | 1   | 1   |     | No. | 5   | т   | - | Т   | E   | . h | 48  |      | 4   | т   |             |     |     |      |            |   |     |     |     |     |     |     |      | þ | 1   | •   | 1   | car. |     |
| 0.00    | 2.0 |        | -   | 0   | 01  | 0 0  | l   | 0.0 | 0   | I   | 10  | 10  | 11  | -    | -   | 10  | 0   | 0    | 00  | 0.0  | -     | 0 14 | 00  | 1 0 | 0   | 0   | 0.0 | 0   | 0 | 0.0 | 10  | 0.0 | 10  | 9    | 0.0 | 10  | 0 1<br>54 1 | 0.0 | 0   | 0.0  | 1 Q<br>8 M | 0 | 00  | 0   | 0.0 | 10  | 0   | 0.0 | 0.71 | - | 0.0 | 0   |     | 01   | 10  |
| Lift 1  | 11  | 1      | 1   | 1   | 11  | 1    | 1   | 1.1 | 1   | 1 1 | 1   | 1   | 1.1 | 1    | 1   | 1 1 | 1   | 1    | 11  | 1    | 1     | 1    | 11  | 1 1 | 1   | 1   | 1.1 | 1   | 1 | 11  | 1   | 1   | 1.1 | 1    | 1.1 | 1   | 1           | 1.1 | 1   | 1 1  | 1          | 1 | 1.1 | 1   | 11  | 11  | 1   | 11  | 11   | 1 | 11  | 1   | I   | 1    | 1 1 |
| 212 2   | 2 2 | 2 2    | 22  | 2   | 2 3 | 2    | 23  | 2 2 | 2   | 2 2 | 2 2 | 2   | 2 2 | 2    | 2   | 2.2 | 2   | 2    | 2 1 | 2 2  | 2     | 2    | 23  | 2.2 | 12  | 2   | 2.7 | 12  | 2 | 2 2 | 2   | 2   | 2 2 | 2    | 2.2 | 2.2 | 2           | 2 2 | 2   | 2 3  | 2 2        | 2 | 2 2 | 2   | 2 3 | 2 2 | 2   | 23  | 2.2  | 2 | 2 2 | 2   | 2 2 | 12   | 27  |
| 2/33:   | 13  | 34     | 3 3 | 13  | 1   | 13   | 33  | 1 3 | 3   | 3 3 | 13  | 3   | 3.3 | 3    | 3   | 3.3 | 3   | 3    | 3 3 | 8.3  | 3     | 3    | 3 3 | 1 3 | 13  | 3   | 3 3 | 13  | 3 | 3.3 | 13  | 3   | 1 1 | 3    | 3 3 | 13  | 3           | 3.3 | 3   | 3    | 3 3        | 1 | 3 3 | 3   | 3   | 3.3 | 13  | 3 3 | 3 3  | 3 | 3 3 | 8 3 | 3.3 | 1    | 3   |
| 444     | 4   | 4      | 4.4 | 4   |     | 4    | 4.1 | 4   | 4   | 4.4 | 1 4 | 4   | 4.4 | 4    | 4.  |     | 4   | 4    | 4.1 | 1.4  | 4     | 4    | 4.  | 1   | 1.4 | 4   | 4.4 | 6.4 | 4 | 4.4 | 4   | 4   | 1.1 | 4    | 4.1 | 64  | 4           | 6.3 | 4   | 4    | 4.4        | 4 | 4.4 | 4   | 4   | 4.1 | 4   | 4.  | 4.4  | 4 | 4.  | 14  | 4.1 | 6.4  | 4   |
| 515 5 5 | 5   | 5      | Þ   | I   | 5.5 | 5    | 5.5 | 5 5 | 5   | 5   | 5   | ı   | 5.5 | 5    | 5 : | 5.5 | 5   | 5    | 53  | 5 5  | 5     | 5    | 5 : | 5.5 | 55  | 5   | 51  | 55  | 5 | 5.5 | 55  | 5   | 5.5 | 5    | 5 : | 5.5 | 5           | 5 5 | 15  | 5    | 5.5        | 5 | 5 5 | 5.5 | 5   | 53  | 5   | 5   | 5 5  | 5 | 5   | 5 5 | 5   | 5.5  | \$  |
| 6 6 6 6 | 6   | 5 5    | 5 5 | 6 ( | 1   | 6    | 6 6 | 1   | 5   | į,  | 6   | 5   | 6 6 | 6    | 5 1 |     | 5   | 5    |     | : 5  | 6     | 5    | 5 1 | 6.6 | 5 5 | 6   | 6 6 | 5 5 | 6 | 5 1 |     | 5   | 6 6 | 5    | 5 6 | 5 5 | 6           | 6.6 | 6   | 6    | 6 6        | s | 6 8 |     | 6   | 5 1 |     | 6   | 6 6  | 6 | 5   | 1   | 5   | 6.6  | 6   |
| 717 7 1 | 11  | þ      | 11  | 11  | 11  | 1    | 2.7 | 2   | 7   | 11  | 7   | 7   | 11  | 1    | 1   | 17  | 1   | 7    | 11  | 17   | 1     | 1    | 10  | 11  | 17  | 7   | 27  | 1.1 | 1 | 11  | 11  | 1   | 17  | 7    | 13  | 11  | 1           | 11  | 17  | 1    | 11         | 7 | 1)  | 11  | 1   | 11  | 17  | 1   | 11   | 1 | I   | 11  | 7   | 11   | 7   |
| 4000    | 2 1 | 1      | 1   | 1   | 1   | 8    | 1   | 1   | 8   | 1   | 8   | ı   | 5 8 | 1    |     |     | 3   | 1    |     | 1    | 1     | 1    | 8.  |     | 10  |     |     |     | 8 | 5 1 | 1   | 1   |     | 1    |     |     | 1           |     |     | 8    |            | 1 |     |     | 1   |     |     | 1   |      | 1 | 8   | 8 8 | 8   | 8.8  | 8   |
| 9999    | 33  | 1      | 9 9 | 9.5 | -   | 9 10 | 2 5 | 110 | 910 | 9.5 | 2   | 2 2 | 1 5 | 3 21 | 11  | 1 3 | 9 2 | 9 22 | 3 5 | 9 11 | 01.00 | N to | 9.5 | 9.9 | 19  | 1   | 9.5 | 19  | 9 | 9.9 | 1 9 | 0.0 | 9.9 | 0.10 | 9 1 | 2.2 | 5           | 33  | 1.5 | 0.10 | 5.5        | 9 | 9 1 | 9 9 | 9   | 9   | 9 9 | 9.0 | 9.9  |   | 9   |     | 19  | 11   | 1   |

http://en.wikipedia.org/wiki/File:FortranCardPROJ039.agr.jpg

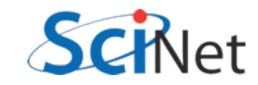

# Incremental changes

- FORTRAN II (1958) subroutines and functions (good!) common blocks (terrible, terrible). Still machine dependent (READ INPUT TAPE)
- FORTRAN III inline assembly never released
- FORTRAN IV (1961) removed machine dependancies

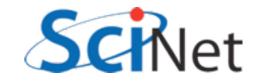

# Many implementations, standardization

- FORTRAN66:
  - double precision, complex, logical types
  - intrinsic and external routines
- With implementation of standard, loss of machine dependency, started gaining wide use on many computers

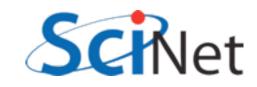

# FORTRAN77

- The most common to see "in the wild" of old code today
- if/else/endif, better do loops, control of implicit typing
- Character strings, saved variables, IO improvements
- Approved in 1978, beginning long tradition of "optimistic" naming of standards by year.

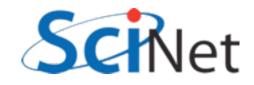

# The interregnum

- Programming languages and techniques were moving quite quickly
- Several attempts were made to make new version, but standardization process very slow, failed repeatedly.
- Absent new real standard, implementations began to grow in many different directions
- Some extensions became quasi-standard, many were peculiar to individual compilers.

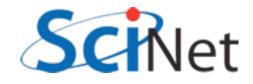

#### Fortran90

- Enormous changes; the basis of modern Fortran (not FORTRAN!)
- Free form, array slices, modules, dynamic memory allocation, derived types...
- Changes so major that took several years for compilers to catch up.
- Modern fortran

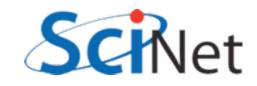

#### And since...

- Fortran95 modest changes to Fortran90, killed off some deprecated F77 constructs.
- Fortran 2003 bigger change; object-oriented, C interoperability. Most compilers have pretty good F2003 support.
- Fortran 2008 mostly minor changes, with one big addition (coarray), other parallel stuff.
   Compiler-writers getting there.

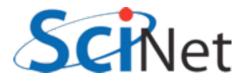

# F90, F95, F2003, F2008..

- We won't distinguish between versions; we'll just show you a lot of useful features of modern fortran.
- Will only show widely-implemented features from 2003 and 8, with exception of coarrays; these are being implemented and are very important.

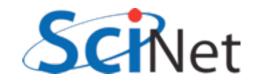

# New Format, New Syntax

| (1) = Y + W(1)       P TRAN STATEMENT         1       P TRAN STATEMENT         1       P TRAN STATEMENT         1       P TRAN STATEMENT         1       P TRAN STATEMENT         1       P TRAN STATEMENT                                                                                                    |     |    |     |     |     |     |     |     |    |            |    |     |     |      |     |    |             |     |       |     |    |     |     |     |     |     |     |     |     |     |     |     |   |     |            |     |    |     |     |     |     |     |     |     |     |     |     |     |     |     |
|----------------------------------------------------------------------------------------------------|-----|----|-----|-----|-----|-----|-----|-----|----|------------|----|-----|-----|------|-----|----|-------------|-----|-------|-----|----|-----|-----|-----|-----|-----|-----|-----|-----|-----|-----|-----|---|-----|------------|-----|----|-----|-----|-----|-----|-----|-----|-----|-----|-----|-----|-----|-----|-----|
|                                                                                                    |     | /  |     | Í   |     | >   |     | 1   | <  | i          | 1  |     | 10  |      |     |    |             |     |       |     | T  | R   | A   | Z   |     | ~   | 57  | T A | т   | E   | M   | E   | Z | т   |            |     |    |     |     |     | _   |     |     |     |     | -   | -   |     |     |     |
|                                                                                                    |     |    |     |     | 0 . |     | 0   |     | 0  | 0 0<br>1 1 |    | 1   |     | -    | 0.0 | 10 | 0<br>3<br>1 |     | 0 7 1 |     |    |     | 1   | 0.0 |     | 01  |     |     | 0.0 | 100 | 10  | 00  | 0 | 00  | D 0<br>141 |     | 11 | 10  | 00  | 00  |     | 0.0 | 10  | 00  | 8 ( | 1 1 | 00  | 11  |     |     |
|                                                                                                    | 22  | 2  | 20  | 2 2 | 2   | 2 2 | 2   | 2 2 | 2  | 2 2        | 22 | 2 : | 2 2 | z    | 2 2 | 2  | 2           | 2.2 | 2     | 2 2 | 2  | 21  |     |     |     | 23  | 2 2 | 2.2 | 2.2 | 2.2 | 2 2 | 2.2 | 2 | 2 2 | 23         | 2 2 | 23 | 2 2 | 2 2 | 2 : | 2 2 | 2 2 | 2 2 | 2 2 | 2   | 2 2 | 2   | 2 2 | 2 2 | 2   |
| 1       2       2       2       2       2       2       2       2       2       2       2       2       2       2       2       2       2       2       2       2       2       2       2       2       2       2       2       2       2       2       2       2       2       2       2       2       2       2       2       2       2       2       2       2       2       2       2       2       2       2       2       2       2       2       2       2       2       2       2       2       2       2       2       2       2       2       2       2       2       2       2       2       2       2       2       2       2       2       2       2       2       2       2       2       2       2       2       2       2       2       2       2       2       2       2       2       2       2       2       2       2       2       2       2       2       2       2       2       2       2       2       2       2       2       2       2       2       2 | 3.3 | 3  | 3   | 3 3 | 3   | 3.3 | 3   | 3 3 | 3  | 3 3        | 13 | 33  | 3 3 | 1    | 3 3 | 3  | 3           | 3 3 | 3     | 3.3 | 13 | 3.3 | 13  | 3   |     |     | 1   | 33  | 3.3 | 133 | 13  | 1.1 | 3 | 3.3 | 33         | 3 3 | 3  | 3 3 | 3.3 | 3   | 3 3 | 3   | 53  | 3.3 | 13  | 3 3 | 3   | 33  | 3.3 | 3   |
| <b> </b>                                                                                                    | 6.4 | 4  | 4   | 6.4 | 4   | 6.4 | 4   | 4.4 | 4  | 4.4        | 4  | 4.  | 4 4 | 4    | 6.4 | 4  | 4.          | 4.4 | 4     | 4.1 | 4  | 4.4 | 1.4 | 4   | 4.4 |     |     |     | 4.4 | 4   | 14  | 44  | 4 | 4.4 | 4          | 6.4 | 4  | 6.4 | 4.4 | 4   | 14  | 4   | 6.6 | 4.4 | 4   | 4.4 | 4   | 4.4 | 4   | 4   |
|                                                                                                    | 15  | 5  | 5 3 | 1   | 5   | 5   | 5 : | 5 5 | 5  | 5.5        | 5  | I   |     | 5    | 5 5 | 5  | 53          | 5 5 | 5     | 5.5 | 5  | 5 3 | 5 5 | 5 3 | 5.5 | 53  | 55  |     |     | V.  | 5.5 | 5.5 | 5 | 5.5 | 5 :        | 5.5 | 5  | 5.5 | 5.5 | 5   | 5.5 | 5   | 55  | 55  | 5.5 | 5 5 | 5   | 5 5 | 5   | 100 |
|                                                                                                    | 6   | 6  | 5 5 | 5   | 5.0 | 6   | I   | 5.6 | 5  | 1          | I  | 8 8 | 5 5 | 6    |     | 5  | 6 1         | 5 5 | 5     | 6.0 | 5  | 6.6 | 5 5 | 61  | 6.5 | 6 1 | 5 6 | 5.5 |     |     |     | 5.6 | 6 | 6.6 | 6          | 5.5 | 5  | 6 6 | 6.6 | 6   | 6.6 | 6   | 5 5 | 5 1 | 5.6 | 6.6 | 1   | 1   | 5   | 1   |
|                                                                                                    |     | 11 | 17  | 7   | 2.1 | 7   | 2   | 12  | 73 | 2.7        | 7  | 7.1 | 17  | 1    | 17  | 7  | 11          | 1.7 | 7     | 11  | 7  | 11  | 11  | 1   | 11  | 1   | 11  | 11  | 11  |     |     |     | 1 | 11  | 1          | 11  | 7  | 17  | 11  | 1   | 11  | 1   | 11  | 11  | 11  | 17  | 1   | 11  | 7   | 1   |
|                                                                                                    |     |    | 1   | I   | 1   | 1   | 1   | 1   | 1  | 8          | 8  | 1   | 1   | \$ 1 | 1.1 | 8  |             | 1.1 | 1     |     | 1  |     | 1.1 |     |     |     | 11  |     | 5 1 | 1.5 |     |     |   |     | 8          |     | 1  |     |     | 1.0 |     |     | 1.1 |     | 1.5 | 8 2 | 1 3 | 3.8 | 1   |     |

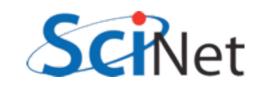

```
program example
    implicit none
    integer, parameter :: npts = 10000
    real, parameter :: startx=0., endx=1.
    real, parameter :: dx = (endx-startx)/npts
    real :: integral, xleft, xright, xmid
    integer :: i
    if (npts < 2) then
        print *, 'Too few points!'
    else
        integral = 0. ! Simpson's Rule
       xleft = 0.
  int: do i=0, npts-1
           xright = (i+1)*dx
            xmid = (xleft+xright)/2.
            integral = integral + (dx/6.)*(f(xleft) + 4.*f(xmid) + \&
                                            f(xright))
           xleft = xright
         end do int
         print *, 'Numerical integral is ', integral
         print *, 'Exact soln is ', (endx-startx)/2. - &
                                      (sin(2*endx)-sin(2*startx))/4.
     endif
contains
    function f(x)
        implicit none
        real :: f
        real, intent(in) :: x
        f = sin(x) * 2
    end function f
end program example
```

#### Free Format: some highlights

samples/freeform/ freeform.f90

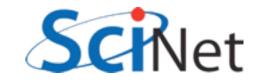

```
program example
   implicit none
   integer, parameter :: npts = 10000
   real, parameter :: startx=0., endx=1.
   real, parameter :: dx = (endx-startx)/npts
 Columns no longer significant;
 can start at left margin
       integral = 0. ! Simpson's Rule
       xleft = 0.
  int: do i=0, npts-1
           xright = (i+1)*dx
           xmid = (xleft+xright)/2.
           integral = integral + (dx/6.)*(f(xleft) + 4.*f(xmid) + &
                                         f(xright))
           xleft = xright
        end do int
        print *, 'Numerical integral is ', integral
        print *, 'Exact soln is ', (endx-startx)/2. - &
                                   (sin(2*endx)-sin(2*startx))/4.
    endif
contains
   function f(x)
       implicit none
       real :: f
       real, intent(in) :: x
       f = sin(x) * 2
   end function f
end program example
```

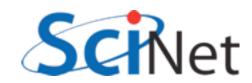

```
program example
    implicit none
    inter, parameter :: npts = 10000
         parameter :: startx=0., endx=1.
    re
         parameter :: dx = (endx-startx)/npts
    rea
        :: integral, xleft, xright, xmid
    rea
   int
        Implicit none.
   if
   Always, always use.
       xleft = 0.
  int: do i=0, npts-1
           xright = (i+1)*dx
           xmid = (xleft+xright)/2.
           integral = integral + (dx/6.)*(f(xleft) + 4.*f(xmid) + \&
                                         f(xright))
           xleft = xright
        end do int
        print *, 'Numerical integral is ', integral
        print *, 'Exact soln is ', (endx-startx)/2. - &
                                    (sin(2*endx)-sin(2*startx))/4.
    endif
contains
   function f(x)
       implicit none
       real :: f
       real, intent(in) :: x
       f = sin(x) **2
   end function f
end program example
```

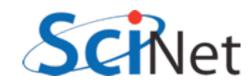

```
program example
   implicit none
   integer, parameter :: npts = 10000
    real, parameter :: startx=0., endx=1.
    real, parameter : dx = (endx-startx)/npts
                     left, xright, xmid
    real :: integra
   integer :: i
   if (npts < 2) th
       print *, 'Too ew points!'
   else
                    ! Simpson's Rule
       integral = 0
       xleft =
                Variable declaration syntax changed
  int: do i=0.n
           xric
                (more later)
           xmid
           integral = integral + (dx/6.)*(f(xleft) + 4.*f(xmid) + \&
                                         f(xright))
           xleft = xright
        end do int
        print *, 'Numerical integral is ', integral
        print *, 'Exact soln is ', (endx-startx)/2. - &
                                   (sin(2*endx)-sin(2*startx))/4.
    endif
contains
   function f(x)
       implicit none
       real :: f
       real, intent(in) :: x
       f = sin(x) **2
   end function f
end program example
```

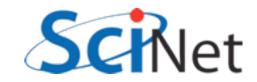

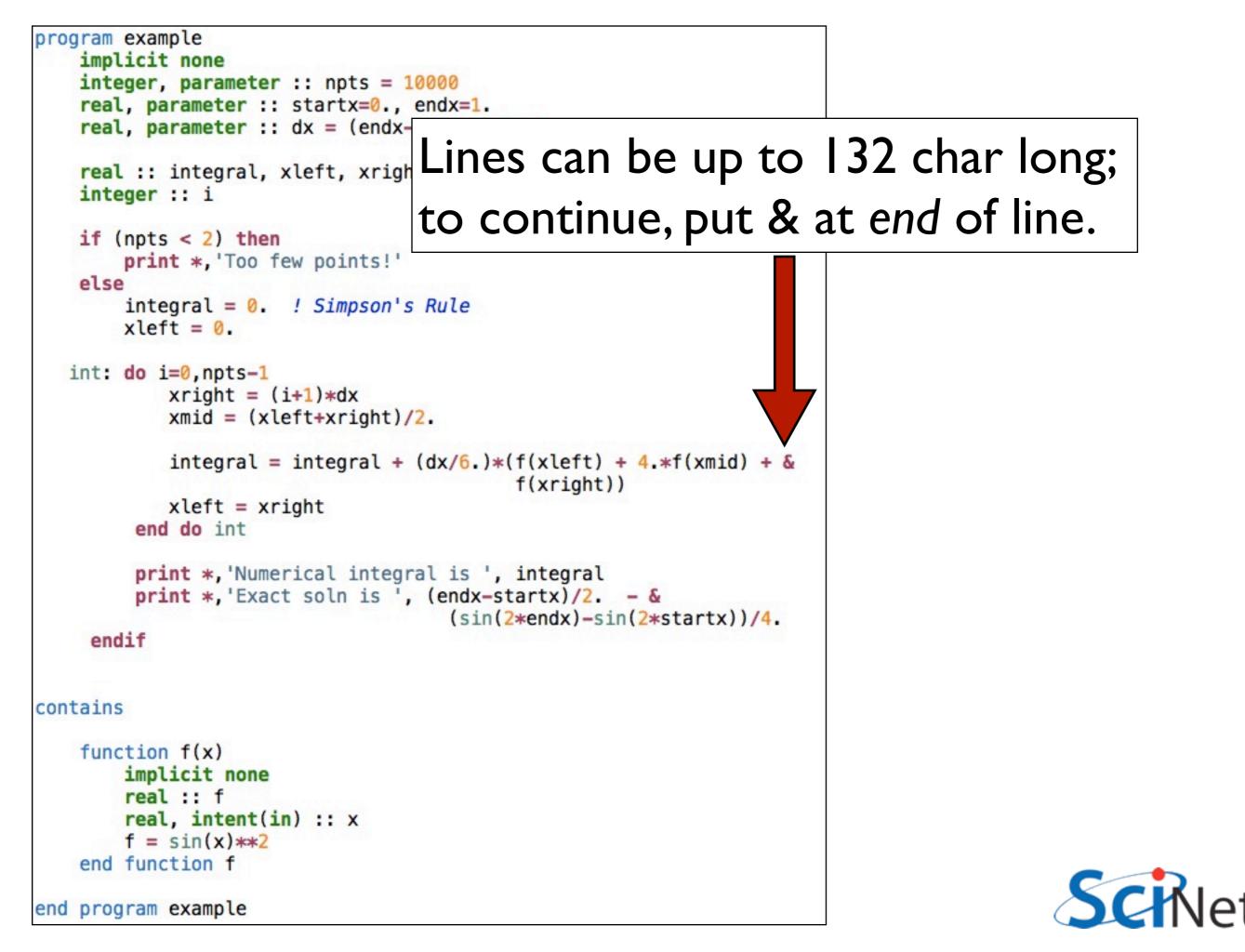

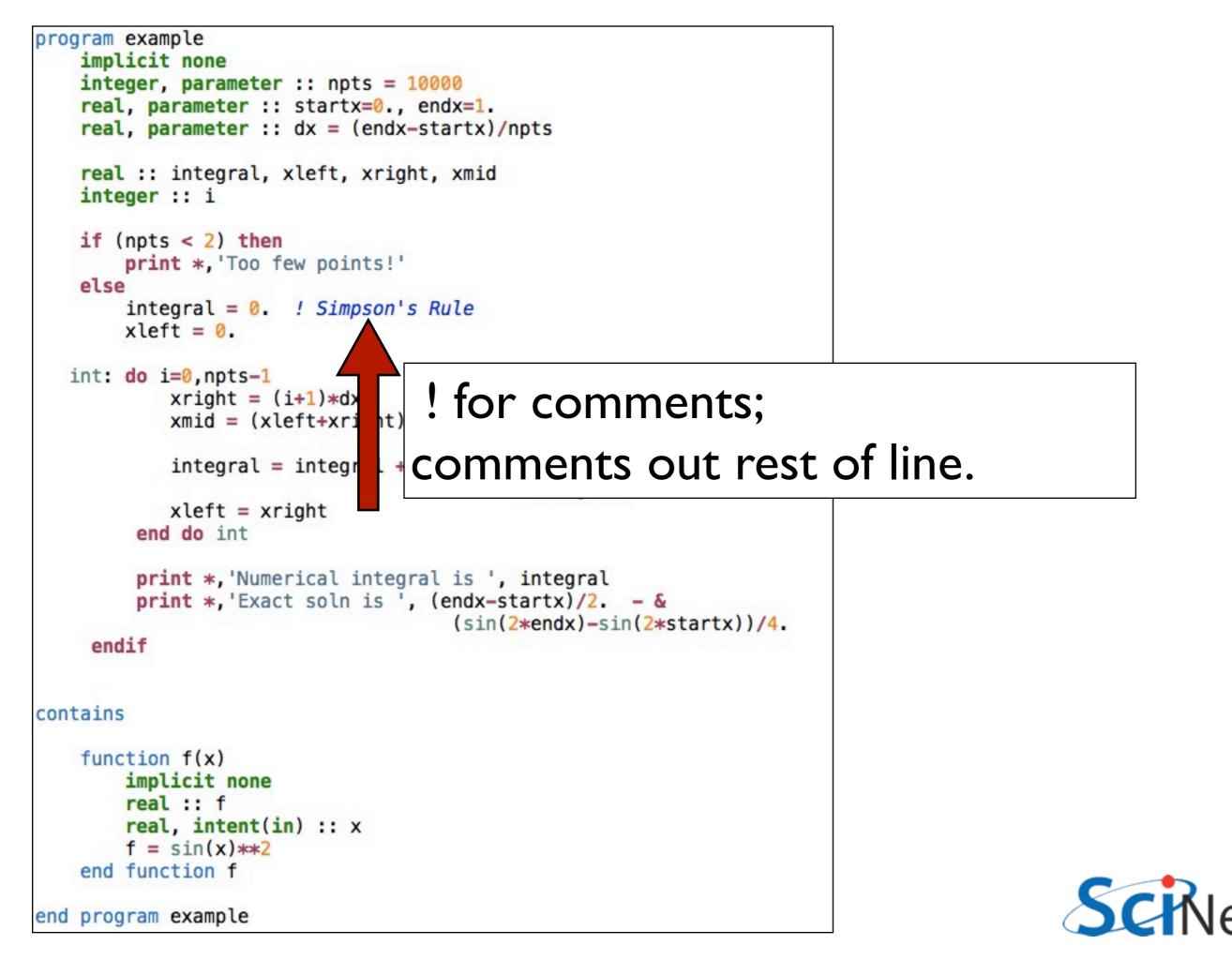

```
program example
    implicit none
    integer, parameter :: npts = 10000
    real, parameter :: startx=0., endx=1.
    real, parameter :: dx = (endx-startx)/npts
    real :: integral, xleft, xright, xmid
    integer :: i
    if (npts < 2) then
        print *, 'Too few points!'
    else
        integral = 0. ! Simpson's Rule
        xleft = 0.
  int: do i=0, npts-1
            xright = (i+1)*dx
            xmid = (xleft+xright)/2.
            integral = integral + (dx/6.)*(f(xleft) + 4.*f(xmid) + &
                                           f(xright))
            xleft = xright
         end do int
         print *, 'Numerical integral is ', integral
```

Numeric line labels are strongly discouraged, but control structures can be named (more later)

SciNet

end program example

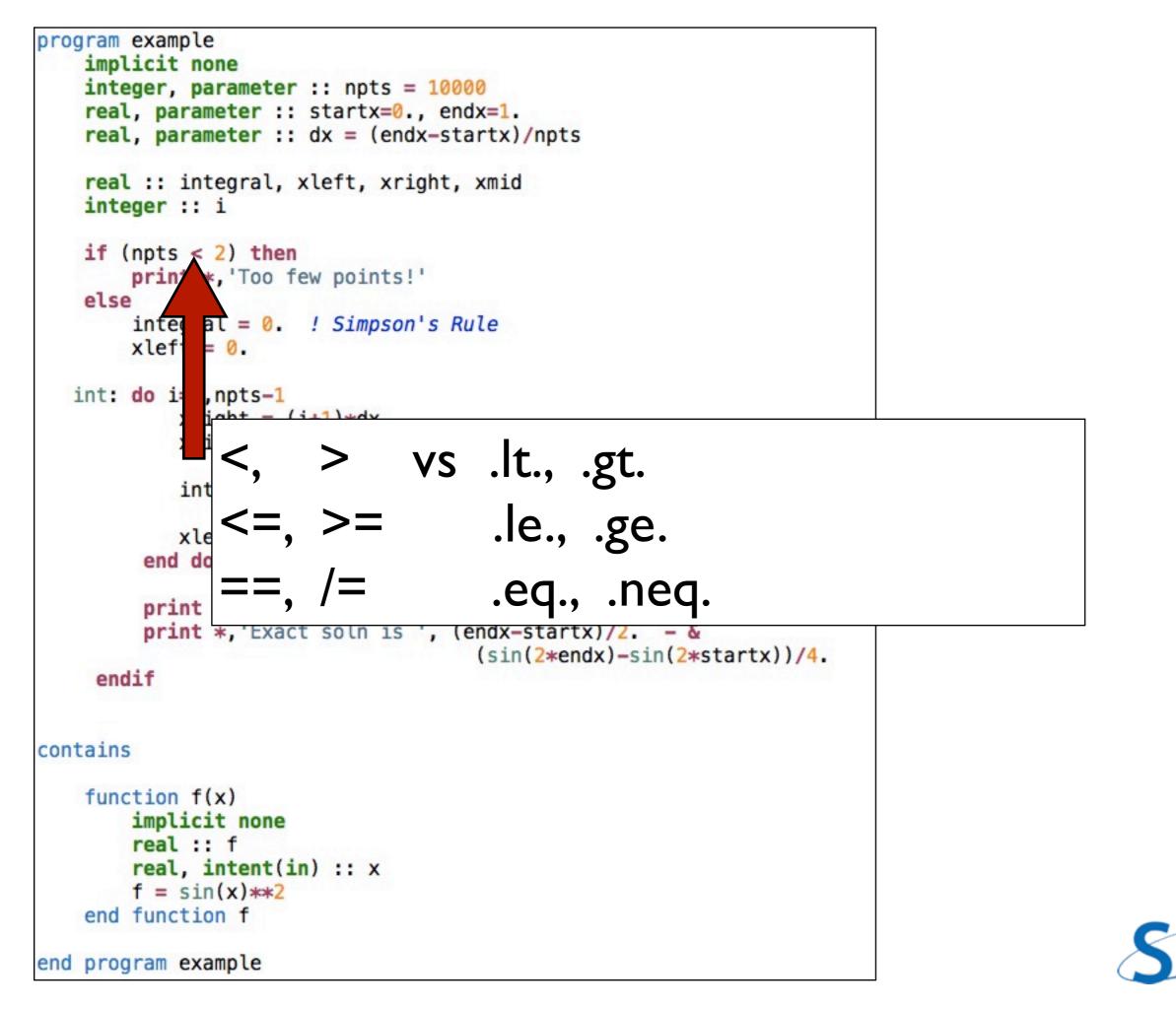

```
program example
implicit none
integer, parameter :: npts = 10000
real, parameter :: startx=0., endx=1.
real, parameter :: dx = (endx-startx)/npts
real :: integral, xleft, xright, xmid
integer :: i
if (npts < 2) then
print *, 'Too few points!'
else
integral = 0. ! Simpson's Rule
xleft = 0.
int: do i=0,npts-1
xright = (i+1)*dx
xmid = (xleft+xright)/2.
```

#### Program, procedure can contain other procedures

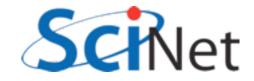

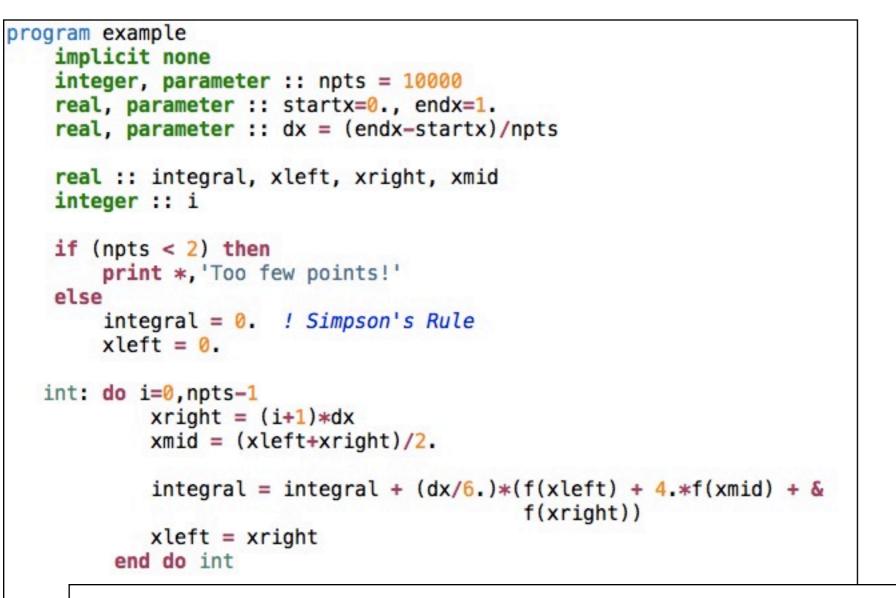

"program x" or "function y" ended by "end program x" or "end function y"

contain:
 function f(x)
 mplicit none
 eal :: f
 eal, intent(in) :: x
 end unction f
end program example

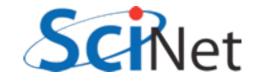

# Free Format Summary

- Case doesn't matter (except strings)
- Lines can start anywhere, can be 132 cols long
- Continue with an & at end of line
- Can continue a single line 255 times
- Comments !, can start anywhere, comments out rest of line
- Compilers can usually handle both old fixed format and modern free format, but not within the same file.

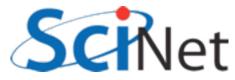

- Implicit none turns off all implicit typing.
- Was a common F77 extension, but not part of a standard.
- DO THIS. Without, (eg) variable typos don't get caught.

```
implicit none
integer, parameter :: npts = 10000
real, parameter :: startx=0., endx=1.
real, parameter :: dx = (endx-startx)/npts
real :: integral, xleft, xright, xmid
integer :: i
```

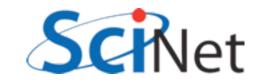

- This is going to be a recurring theme for several features.
- You do a little more typing and make things explicit to compiler.
- Then compiler can catch errors, optimize, better.

```
implicit none
integer, parameter :: npts = 10000
real, parameter :: startx=0., endx=1.
real, parameter :: dx = (endx-startx)/npts
real :: integral, xleft, xright, xmid
integer :: i
```

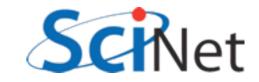

- The "::" separating type and name is new
- Type declarations can now have a lot more information
- Many attributes of variables set on declaration line
- :: makes it easier for you, compiler, to see where attributes stop and variable names begin

```
implicit none
integer, parameter :: npts = 10000
real, parameter :: startx=0., endx=1.
real, parameter :: dx = (endx-startx)/npts
real :: integral, xleft, xright, xmid
integer :: i
```

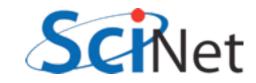

- Parameter attribute for values which will be constants.
- Compiler error if try to change them.
- Useful for things which shouldn't change.
- F77 equivalent: integer i parameter (i=5)

```
implicit none
integer, parameter :: npts = 10000
real, parameter :: startx=0., endx=1.
real, parameter :: dx = (endx-startx)/npts
real :: integral, xleft, xright, xmid
integer :: i
```

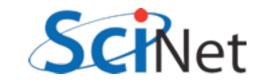

- Initialization of variables at declaration time
- Required for parameters (because can't change them later), can be done for other variables.
- Can do anything that compiler can figure out at compile time, including math.

```
implicit none
integer, parameter :: npts = 10000
real, parameter :: startx=0., endx=1.
real, parameter :: dx = (endx-startx)/npts
real :: integral, xleft, xright, xmid
integer :: i
```

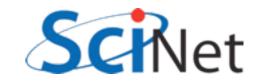

- Initializing variables this way gives unexpected behaviour in functions/subroutines "for historical reasons".
- Initialized variables given the "save" attribute
  - eg, integer, save, i=5
- Value saved between calls. Can be handy - but not threadsafe.
- Initialization done only first time through.
- Not a problem for main program, parameters.

```
subroutine testvarinit
    implicit none
    integer :: i = 5

    print '(A,I3)', 'On entry; i = ', i
    i = 7
    print '(A,I3)', 'Now set; i = ', i
end subroutine testvarinit
```

```
end subroutine testvarinit
```

```
!...
call testvarinit
call testvarinit
!...
```

| \$ ./initia | lizat | ion |
|-------------|-------|-----|
| On entry;   | i =   | 5   |
| Now set;    | i =   | 7   |
| On entry;   | i =   | 7   |
| Now set;    | i =   | 7   |

samples/variables/initialization/initialization.f90

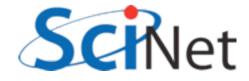

#### Kinds

- Reals, Double precisions, really different "kinds" of same "type" - floating pt real #s.
- Kinds introduced to give enhanced version of functionality of non-standard but ubiquitous constructs like REAL\*8

```
program realkinds
    use iso_fortran_env
    implicit none
    real :: x
    real(kind=real32) :: x32
    real(kind=real64) :: x64
    real(kind=real128):: x128
    real(kind=selected_real_kind(6)) :: y6
    real(kind=selected real kind(15)):: y15
    print *, 'Default:'
    print *, precision(x), range(x)
    print *, 'Real32:'
    print *, precision(x32), range(x32)
    print *, 'Real64:'
    print *, precision(x64), range(x64)
    print *, 'Real128:'
    print *, precision(x128), range(x128)
    print *, "
    print *, 'Selected Real Kind 6:'
    print *, precision(y6), range(y6)
    print *, 'Selected Real Kind 15:'
    print *, precision(y15), range(y15)
```

end program realkinds

samples/variables/kinds/realkinds.f90

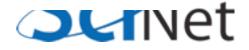

#### Kinds

- real32, real64 defined in iso\_fortran\_env in newest compilers (gfortran 4.6, ifort 12)
- selected\_real\_kind(N): returns kind parameter for reals with N decimal digits of precision

```
program realkinds
    use iso_fortran_env
    implicit none
    real :: x
    real(kind=real32) :: x32
    real(kind=real64) :: x64
    real(kind=real128):: x128
    real(kind=selected_real_kind(6)) :: y6
    real(kind=selected real kind(15)):: y15
    print *, 'Default:'
    print *, precision(x), range(x)
    print *, 'Real32:'
    print *, precision(x32), range(x32)
    print *, 'Real64:'
    print *, precision(x64), range(x64)
    print *, 'Real128:'
    print *, precision(x128), range(x128)
    print *, "
    print *, 'Selected Real Kind 6:'
    print *, precision(y6), range(y6)
    print *, 'Selected Real Kind 15:'
    print *, precision(y15), range(y15)
```

end program realkinds

samples/variables/kinds/realkinds.f90

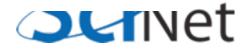

#### Kinds

 Default real is generally 4-byte (32bit) real, has 6 digits of precision and a range of 37 in the exponent.

| <pre>\$ ./realki Default:</pre> | inds      |         |      |
|---------------------------------|-----------|---------|------|
|                                 | 6         |         | 37   |
| Real32:                         |           |         |      |
| Dec164.                         | 6         |         | 37   |
| Real64:                         | 15        |         | 307  |
| Real128:                        | 15        |         | 507  |
|                                 | 18        |         | 4931 |
| 6.1                             | P         | Mar and | 6    |
| Selected                        | Real<br>6 | Kind    | 37   |
| Selected                        | -         | Kind    |      |
|                                 | 15        |         | 307  |
|                                 |           |         |      |

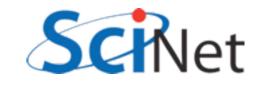

#### Kinds

- Many built-in ('intrinsic') functions which give info about properties of a variable's numerical type.
- precision #digits of precision in decimal
- range of exponent
- tiny, huge smallest, largest positive represented number
- epsilon machine epsilon
- several others

```
program realkinds
    use iso_fortran_env
    implicit none
    real :: x
    real(kind=real32) :: x32
    real(kind=real64) :: x64
    real(kind=real128):: x128
    real(kind=selected_real_kind(6)) :: y6
    real(kind=selected real kind(15)):: y15
    print *, 'Default:'
    print *, precision(x), range(x)
    print *, 'Real32:'
    print *, precision(x32), range(x32)
    print *, 'Real64:'
    print *, precision(x64), range(x64)
    print *, 'Real128:'
    print *, precision(x128), range(x128)
    print *, "
    print *, 'Selected Real Kind 6:'
    print *, precision(y6), range(y6)
    print *, 'Selected Real Kind 15:'
    print *, precision(y15), range(y15)
```

end program realkinds

samples/variables/kinds/realkinds.f90

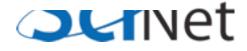

#### Kinds

```
• Similar constructs for integers
```

- selected int kind(N): kind can represent all N-digit decimal numbers.
- huge(N): largest positive number of that type

```
program integerkinds
use iso_fortran_env
implicit none
```

```
integer :: i
integer(kind=int8) :: i8
integer(kind=int16) :: i16
integer(kind=int32) :: i32
integer(kind=int64) :: i64
```

```
integer(kind=selected_int_kind(6)) :: j6
integer(kind=selected_int_kind(15)):: j15
```

```
print *, 'Default:'
print *, huge(i)
print *, 'Int8:'
print *, huge(i8)
print *, 'Int16:'
print *, huge(i16)
print *, 'Int32:'
print *, huge(i32)
print *, 'Int64:'
print *, 'Int64:'
print *, huge(i64)
print *, ''
print *, 'Selected Integer Kind 6:'
print *, huge(j6)
```

```
print *, 'Selected Integer Kind 15:'
print *, huge(j15)
```

```
end program integerkinds
```

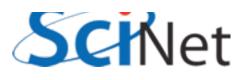

samples/variables/kinds/intkinds.f90

#### Kinds

- Similar constructs for integers
- selected int kind(N): kind can represent all N-digit decimal numbers.
- huge(N): largest positive number of that type

\$ ./intkinds
Default:
 2147483647
Int8:
 127
Int16:
 32767
Int32:
 2147483647
Int64:
 9223372036854775807
Selected Integer Kind 6:
 2147483647
Selected Integer Kind 15:
 9223372036854775807

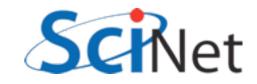

```
Strings
```

- Character types are usually used for strings
- Specify length
- Padded by blanks
- Intrinsic trim() gets rid of blanks at end
- Can compare strings with <,>,==, etc.
- Concatenate with //

```
program strings
  implicit none
  character(len=20) :: hello
  character(len=20) :: world
  character(len=30) :: helloworld
  hello = "Hello"
  world = "World!"
  helloworld = trim(hello) // " " // trim(world)
  print *, helloworld
  if (hello < world) then
    print *, '<', hello, '> is smaller.'
  else
    print *, '<', world, '> is larger.'
  endif
end program strings
```

```
$ ./strings
Hello World!
<Hello</pre>
```

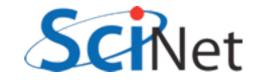

<sup>&</sup>gt; is smaller.

#### Strings

- Characters have kinds too
- gfortran has partial support for selected\_char\_kind("ISO\_10646") for unicode strings.

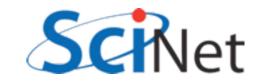

## Array declarations

- Array declarations have changed, too:
- dimension is now an attribute
- Can easily declare several arrays with same dimension

```
program arrays
implicit none
real, dimension(3) :: x, y
x = [1,2,3]
y = 2*x
print *, x
print *, y
end program arrays
```

| \$ | arrays    |           |           |  |  |
|----|-----------|-----------|-----------|--|--|
|    | 1.0000000 | 2.0000000 | 3.0000000 |  |  |
|    | 2.0000000 | 4.0000000 | 6.000000  |  |  |

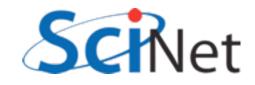

#### Do loops

- Do loops syntax has had some changes
- do/enddo was a common extension, now standard.

```
do i=1,10
    print *, i, i**2, i**3
enddo
```

implicit none

integer :: i

end program doi

program doi

| \$ ./doi |     |      |  |
|----------|-----|------|--|
| 1        | 1   | 1    |  |
| 2        | 4   | 8    |  |
| 3        | 9   | 27   |  |
| 4        | 16  | 64   |  |
| 5        | 25  | 125  |  |
| 6        | 36  | 216  |  |
| 7        | 49  | 343  |  |
| 8        | 64  | 512  |  |
| 9        | 81  | 729  |  |
| 10       | 100 | 1000 |  |
|          |     |      |  |

samples/variables/doloops/doi.f90

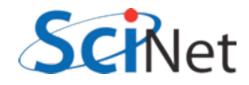

### Do loops

- All constructs now have end constructname to end.
- Named constructs (program, subroutine) require, eg, end program doi.
- Helps catch various simple errors (mismatched ends, etc.)

| program  | am doi<br>implicit none<br>integer :: i |           |         |  |
|----------|-----------------------------------------|-----------|---------|--|
|          | do i=1,10<br>print<br>enddo             | *, i, i** | 2, i**3 |  |
| end prog | gram doi                                |           |         |  |
| \$ ./doi |                                         |           |         |  |
|          | 1                                       | 1         | 1       |  |
|          | 2                                       | 4         | 8       |  |
|          | 3                                       | 9         | 27      |  |
|          | 4                                       | 16        | 64      |  |
|          | 5                                       | 25        | 125     |  |
|          | 6                                       | 36        | 216     |  |
|          | 7                                       | 49        | 343     |  |
|          | 8                                       | 64        | 512     |  |
|          | 9                                       | 81        | 729     |  |
|          | 10                                      | 100       | 1000    |  |

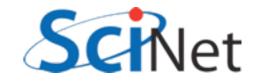

# Do loops

- Can name control structures like do, if statements now, too.
- Handy for documentation, or to distinguish deeply-nested loops.
- Again, can help catch mismatched loops.
- enddo or end do; fortran isn't picky about spaces.

program nameddo
 implicit none
 integer :: i, j

```
outer: do i=1,3
    inner: do j=1,3
        print *, i, j, i*i+j*j
    enddo inner
end do outer
```

end program nameddo

\$ ./nameddo

| 1 | 1   | 2  |
|---|-----|----|
| 1 | 2   | 5  |
| 1 | 3   | 10 |
| 2 | 1   | 5  |
| 2 | 2   | 8  |
| 2 | 2 3 | 13 |
| 3 | 1   | 10 |
| 3 | 2   | 13 |
| 3 | 3   | 18 |

Do loops program cycleexit Do loops don't even implicit none integer :: i need a i=1,ndo print \*, 'Enter a number between 1-13' do/enddo read \*, i if  $(i \ge 1$  and  $i \le 13$  exit print \*, 'Wrong; try again.' Will loop forever enddo print \*, 'Good; you entered ', i Can control looping with print \*, "Let's play again." cycle, exit do print \*, 'Enter a number between 1-13' • exit - exits loop. (exit read \*, i if (i<1 .or. i>13) then print \*, 'Wrong; try again.' loopname can exit out of cycle endif nested loops) exit enddo

cycle - jumps back to do

samples/variables/doloops/cycleexit.f90 31

end program cycleexit

#### Cycle/exit

```
program cycleexit
    implicit none
    integer :: i
    do
        print *, 'Enter a number between 1-13'
        read *, i
        if (i>=1 .and. i<=13) exit
        print *, 'Wrong; try again.'
    enddo
    print *, 'Good; you entered ', i
    print *, "Let's play again."
    do
        print *, 'Enter a number between 1-13'
        read *, i
        if (i<1 .or. i>13) then
            print *, 'Wrong; try again.'
            cycle
        endif
        exit
    enddo
```

end program cycleexit

\$ ./cycleexit Enter a number between 1-13 23 Wrong; try again. Enter a number between 1-13 -1 Wrong; try again. Enter a number between 1-13 12 12 Good; you entered Let's play again. Enter a number between 1-13 111 Wrong; try again. Enter a number between 1-13 11

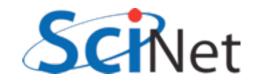

samples/variables/doloops/cycleexit.f90

#### Do while

- do while repeats as long as precondition is true.
- Seems like it should be useful, but in practice, just do/enddo with exit condition is usually cleaner.

```
program dowhile
implicit none
integer :: i
i = -1
do while (i < 1 .or. i > 13)
    print *, 'Enter a number between 1-13'
    read *, i
    if (i<1 .or. i>13) print *, 'Wrong; try again.'
enddo
print *, 'Good; you entered ', i
```

end program dowhile

samples/variables/doloops/dowhile.f90

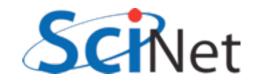

#### Hands on #1

- In workedexample/f77 is a simplified, F77ized version of a fluid-dynamics code from Ue-Li Pen, CITA, U of Toronto (<u>http://</u> <u>www.cita.utoronto.ca/~pen/MHD/</u>)
- Today we'll be translating it to a very modern
   Fortran
- ssh -Y in to login nodes, then to devel nodes, then compile (using make) and run (./hydro)

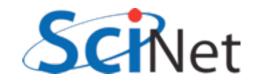

#### Hands on #1

 Outputs a .pbm file; use "display dens.pbm" to see the result of dense blob of fluid moving through a light medium.

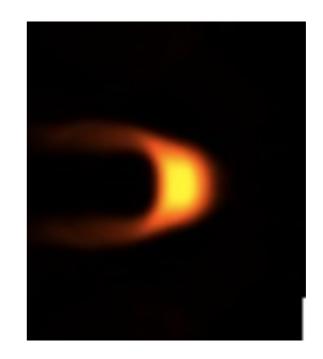

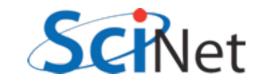

#### Hands on #1

- In workedexamples/freeform, have partly converted the program to new freeform format, with enddos, ending procedures, implicit nones, and new variable declaration syntax.
- Finish doing so just need to do program hydro, subroutine color, subroutine outputpbm, function cfl. Fix indenting (Don't need to start at col 7 anymore).
- ~I hr (for getting logged in and everything working)

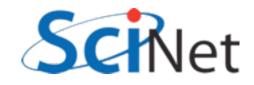

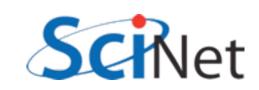

# Procedures and modules

- Several enhancements to how procedures (functions, subroutines) are defined
- Modules are ways of organizing procedures, definitions, into sensible units for ease of code maintenance, clarity

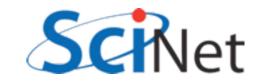

#### Modules

- Easiest to show by example
- Here, the gravity module defines a constant, and contains a function
- Main program "use"s the module, has access to both.
- "Use" goes before
   "implicit none"

```
module gravity
    implicit none
    real, parameter :: G = 6.67e-11 ! MKS units
```

#### contains

```
real function gravforce(x1,x2,m1,m2)
    implicit none
    real, dimension(3), intent(in) :: x1,x2
    real, intent(in) :: m1, m2
    real :: dist
```

```
dist = sqrt(sum((x1-x2)**2))
    gravforce = G * m1 * m2 / dist**2
    end function gravforce
end module gravity
```

```
program simplemod
use gravity
implicit none
```

```
print *, 'Gravitational constant = ', G
print *, 'Force between 2 1kg masses at [1,0,0] &
    &
    &
    &
    and [0,0,1] is'
```

```
print *, gravforce([1.,0.,0.],[0.,0.,1.],1.,1.)
```

end program simplemod

samples/procedures/simplemod/simplemod.f90

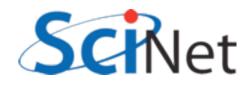

# Compiling & Running

- When compiling the code a gravity.mod file is created
- Machine-generated and readable "header" file containing detailed type, other information about contents of module
- Not compatible between different compilers, versions.

```
$ ls
simplemod.f90
$ gfortran -o simplemod simplemod.f90 -Wall
$ ls
gravity.mod simplemod simplemod.f90
```

```
$ ./simplemod
Gravitational constant = 6.6700000E-11
Force between 2 1kg masses at [1,0,0] and [0,0,1] is
3.3350003E-11
```

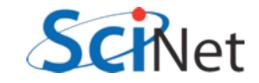

#### Modules

module gravity

implicit none

real, parameter :: G = 6.67e-11 ! MKS units contains real function gravforce(x1,x2,m1,m2) implicit none function gravforce can real, dimension(3), intent(in) :: x1,x2 real, intent(in) :: m1, m2 "see" the modulereal :: dist dist = sqrt(sum((x1-x2)\*\*2))wide parameter gravforce = G \* m1 \* m2 / dist\*\*2 end function gravforce defined above. end module gravity program simplemod • So can main program, use gravity implicit none through use statement.

```
print *, 'Gravitational constant = ', G
```

```
print *, 'Force between 2 1kg masses at [1,0,0] &
          &and [0,0,1] is'
```

```
print *, gravforce([1.,0.,0.],[0.,0.,1.],1.,1.)
```

end program simplemod

samples/procedures/simplemod/simplemod.f90

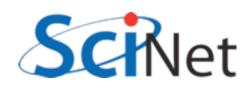

### use module, only :

- Best practice is to only pull in from the module what you need
- Otherwise, everything.
- Adds some clarity and documentation, good for maintainability
- (Note syntax for continuation of a string...)

```
samples/procedures/simplemod/simplemod2.f90
```

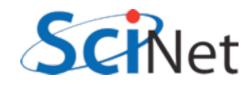

#### Modules usually get their own files

- For encapsulation
- For ease of re-use
- Here's a slightly expanded module;
- Let's see how to compile it.
- (Main program hasn't changed much).

```
module gravity
    implicit none
    private
```

```
character (len=8), parameter, public :: massunit="kilogram"
character (len=8), parameter, public :: forceunit="Newton"
public :: gravforce
```

```
real, parameter :: G = 6.67e-11 ! MKS units
```

```
contains
```

```
real function distance(x1,x2)
    implicit none
    real, dimension(3), intent(in) :: x1, x2
```

```
distance = sqrt(sum((x1-x2)**2))
end function distance
```

```
real function gravforce(x1,x2,m1,m2)
    implicit none
    real, dimension(3), intent(in) :: x1,x2
    real, intent(in) :: m1, m2
    real :: dist
```

```
dist = distance(x1,x2)
    gravforce = G * m1 * m2 / dist**2
    end function gravforce
end module gravity
```

samples/procedures/multifilemod/gravity.f90

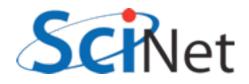

#### Modules usually get their own files

- Compiling gravity.f90
   now gives both an .o
   file (containing the
   code) and the .mod
   file as before.
- Compiling the main program (multifilemod.f90) requires the .mod file.

FC=gfortran FFLAGS=-03 -Wall

```
multifilemod: multifilemod.o gravity.o
    $(FC) -o $@ multifilemod.o gravity.o
```

```
%.mod: %.f90
    $(FC) $(FFLAGS) -c $<</pre>
```

```
clean:
    rm -f *.o *~ *.mod multifilemod
```

samples/procedures/multifilemod/Makefile

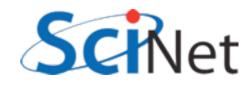

#### .mod needed for compilation

program simplemod2

implicit none

end program simplemod2

use gravity, only : gravforce, massunit, forceunit

at [1,0,0] and [0,0,1] is'

print \*, 'Force between 2 1 ', massunit ,' masses ', &

print \*, gravforce([1.,0.,0.],[0.,0.,1.],1.,1.), forceunit

- ...because needs the type information of the constants,
- and type information, number and type of parameters, for the function call.
- Can't compile without these

samples/procedures/multifilemod/multifilemod.f90

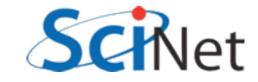

#### .o needed for linking

- Linking, however, doesn't require the .mod file
- Only requires the .o file from the module code.
- .mod file analogous (but better than) .h files for C code.

FC=gfortran FFLAGS=-03 -Wall

```
multifilemod: multifilemod.o gravity.o
    $(FC) -o $@ multifilemod.o gravity.o
```

```
%.mod: %.f90
    $(FC) $(FFLAGS) -c $<</pre>
```

```
clean:
    rm -f *.o *~ *.mod multifilemod
```

samples/procedures/multifilemod/Makefile

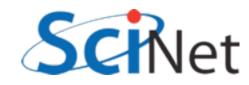

#### Compiling and running

```
$ make
gfortran -03 -Wall -c gravity.f90
gfortran -03 -Wall -c multifilemod.f90
gfortran -o multifilemod multifilemod.o gravity.o
$ ./multifilemod
Force between 2 1 kilogram masses at [1,0,0] and [0,0,1] is
3.3350003E-11 Newton
```

- So compile files with modules first, so those that need them have the .mod files
- Link the .o files

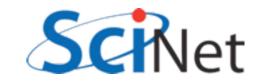

#### Private and public

- Not all of a module's content need be public
- Can give individual items public or private attribute
- "private" makes everything private by default
- Allows hiding implementationspecific routines

```
module gravity
    implicit none
    private
```

```
character (len=8), parameter, public :: massunit="kilogram"
character (len=8), parameter, public :: forceunit="Newton"
public :: gravforce
```

```
real, parameter :: G = 6.67e-11 ! MKS units
```

#### contains

```
real function distance(x1,x2)
    implicit none
    real, dimension(3), intent(in) :: x1, x2
```

```
distance = sqrt(sum((x1-x2)**2))
end function distance
```

```
real function gravforce(x1,x2,m1,m2)
    implicit none
    real, dimension(3), intent(in) :: x1,x2
    real, intent(in) :: m1, m2
    real :: dist
```

```
dist = distance(x1,x2)
    gravforce = G * m1 * m2 / dist**2
    end function gravforce
end module gravity
```

samples/procedures/multifilemod/gravity.f90

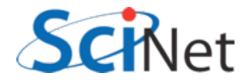

#### Procedures

#### contains

- We've already seen procedures defined in new style; let's look more closely.
- Biggest change: intent attribute to "dummy variables" (eg, parameters passed in/ out).

```
function square(x) result(xsquared)
      implicit none
      real :: xsquared
      real, intent(IN) :: x
      xsquared = x x
end function square
function cube(x)
      implicit none
      real :: cube
      real, intent(IN) :: x
      cube = x * x * x
end function cube
subroutine squareAndCube(x, squarex, cubex)
      implicit none
      real, intent(in) :: x
      real, intent(out) :: squarex
      real, intent(out) :: cubex
      squarex = square(x)
      cubex = cube(x)
end subroutine squareAndCube
```

end module procedures

samples/procedures/funcsub/procedures.f90

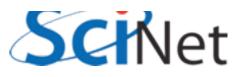

#### Procedures module procedures

contains

- Again, make expectations more explicit, compiler can catch errors, optimize.
- Intent(in) read only. Error to change.
- Intent(out) write only.
   Value undefined before set.
- Intent(inout) read/write.
   (eg, modify region of an array)
- Also documentation of a sort.

# function square(x) result(xsquared) implicit none real :: xsquared real, intent(IN) :: x xsquared = x\*x end function square function cube(x) implicit none real :: cube real :: cube real, intent(IN) :: x cube = x\*x\*x end function cube subroutine squareAndCube(x, squarex, cubex)

implicit none
real, intent(in) :: x
real, intent(out) :: squarex
real, intent(out) :: cubex

```
squarex = square(x)
cubex = cube(x)
end subroutine squareAndCube
```

end module procedures

samples/procedures/funcsub/procedures.f90

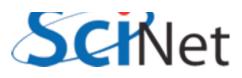

#### Functions

- Can be typed a couple of ways.
- Old-style still works (real function square..)
- Give a result variable different from function name; set that, type that result (xsquared) real :: xsquared
- Explicitly type the function name, set that as return value real :: cube
- Function values don't take intent

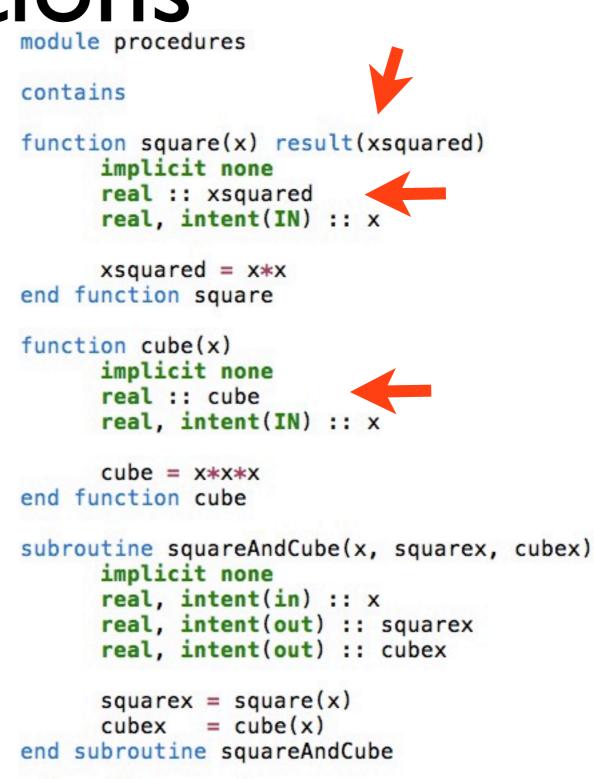

end module procedures

samples/procedures/funcsub/procedures.f90

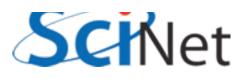

#### Procedure interfaces

- The interface to a procedure consists of
  - A procedure's name
  - The arguments, their names, types and all attributes
  - For functions, the return value name and type
- Eg, the procedure, with all the real code stripped out.
- Like a C prototype, but more detailed info
- .mod files contain explicit interfaces to all public module procedures.

```
function square(x) result(xsquared)
    implicit none
    real :: xsquared
    real, intent(IN) :: x
end function square
```

```
function cube(x)
    implicit none
    real :: cube
    real, intent(IN) :: x
end function cube
```

```
subroutine squareAndCube(x, squarex, cubex)
implicit none
real, intent(in) :: x
real, intent(out) :: squarex
real, intent(out) :: cubex
end subroutine squareAndCube
```

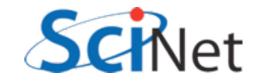

#### Procedure interfaces

- To see where interfaces become necessary, consider this sketch of a routine to do trapezoid-rule integration
- We want to use a passed-in function f, but we don't know anything about it - type, # of arguments, etc.
- Need to "type" f the same way you do with xlo, xhi, n.
- You do that for procedures with interfaces

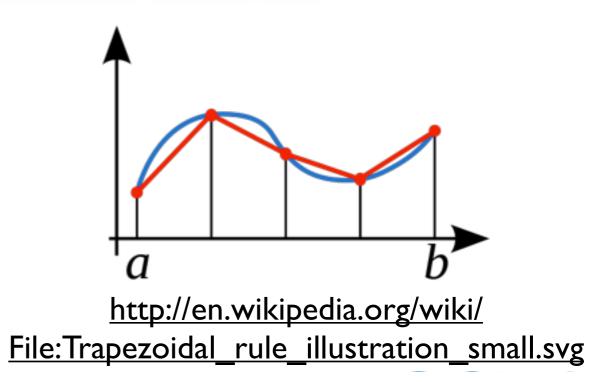

#### Procedure interfaces

- Define f as a parameter, give its type via an interface.
- Can then use it, and at compile time compiler ensures function passed in matches this interface.
- samples/procedures/interface/ integrate.f90

```
function integratefx(xlo, xhi, f, n)
    ! integrate with trapezoid rule
    implicit none
    real, intent(in) :: xlo, xhi
    interface
        function f(x)
            implicit none
            real :: f
            real, intent(in) :: x
        end function f
    end interface
    integer, intent(in) :: n
    real :: integratefx
    integer :: i
    real :: dx, xleft, xright
    integratefx = 0.
    dx = (xhi - xlo)/n
    xleft = xlo
    do i=0, n-1
        xright = xleft + dx
        integratefx = integratefx + &
             dx*(f(xright)+f(xleft))/2.
        xleft = xright
    enddo
end function integratefx
```

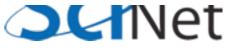

#### Recursive procedures

- By default, Fortran procedures cannot call themselves (recursion)
- Can be enabled by giving the procedure the recursive attribute
- Subroutines, functions
- Recursive functions must use "result" keyword to return value.

```
else
```

integral = trapezoid
endif
end function integratefx

samples/procedures/recursive/integrate.f90

#### Pure procedures

- Procedures are pure or impure depending on whether or not they have "side effects":
  - Changing things other than their dummy arguments
  - Modifying save variables
  - Modifying module data
  - Printing, etc.

```
y = y + a*x
end subroutine axpy
```

```
end subroutine printaxpy
```

samples/procedures/purity/purity.f90

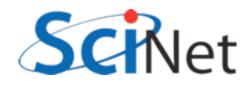

#### Pure procedures

- Optimizations can be made for pure routines which can't for impure
- Label known-pure routines with the *pure* attribute.
- Almost all the procedures we've seen so far are pure.

```
y = y + a*x
end subroutine axpy
```

```
end subroutine printaxpy
```

samples/procedures/purity/purity.f90

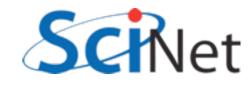

## **Optional Arguments**

- Can make arguments optional by using the optional attribute.
- Use present to test.
- Can't use tol if not present; have to use another variable.

```
recursive function integratefx(xlo, xhi, f, tol) &
                    result(integral)
    ! . . .
    real, intent(in), optional :: tol
    ! . . .
    ! use parameter if passed,
    ! else use default
    if (present(tol)) then
        errtol = tol
    else
        errtol = 1.e-6
    endif
    ! . . .
    if (error > errtol) then
        ! too coarse; subdivide
        integral = integratefx(xlo,xmid,f,errtol) +
                    integratefx(xmid, xhi, f, errtol)
    else
        integral = trapezoid
    endif
end function integratefx
```

samples/procedures/optional/integrate.f90

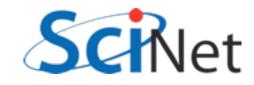

## **Optional Arguments**

- When calling the procedure, can use the optional argument or not.
- Makes sense to leave optional arguments at end - easier to figure out what's what when it's omitted.

```
print *, 'Integrating using default tol'
approx = integratefx(0., 2*pi, sinesquared)
print *, 'Approximate integral = ', approx
print *, 'Exact integral = ', exact

print *, 'Integrating using coarser tol'
approx = integratefx(0., 2*pi, sinesquared, 0.01)
print *, 'Approximate integral = ', approx
```

samples/procedures/optional/optional.f90

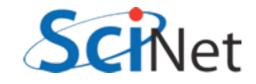

## Keyword Arguments

 To avoid ambiguity with omitted arguments - or really whenever you want - you can specify which value is which explicitly.

samples/procedures/optional/optional.f90

- Don't have to be in order.
- Can clarify calls of routines with many arguments.

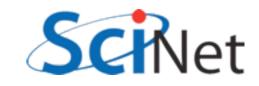

## Procedures & Modules Summary

- Modules let you bundle procedures, constants in useful packages.
- Can have public, private components
- Compiling them generates a .mod file (needed for compiling anything that does a "use modulename") and an .o file (where the code goes, needed to link together the program).

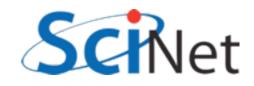

## Procedures & Modules Summary

- New syntax for functions/subroutines: intent (IN/OUT/INOUT)
- New syntax for function return values; result or explicit typing of function in argument list.
- Procedures have interfaces, which are needed for (eg) passing functions
- Optional/keyword arguments
- Pure/recursive procedures

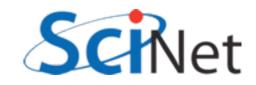

## Hands on #2

- In workedexamples/modules, have have pulled the PBM stuff out into a module.
- Do the same with the hydro routines. What needs to be private? Public?
- The common block (thankfully) only contains constants, can make those module parameters
- ~30 min

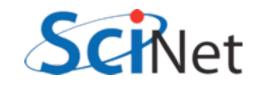

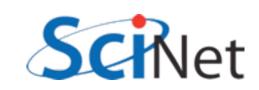

## Fortran arrays

- Fortran made for dealing with scientific data
- Arrays built into language
- The type information associated with an array includes rank (# of dimension), size, element type, stride..
- Enables powerful optimizations, programmer-friendly features.

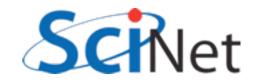

## Fortran arrays

- Can be manipulated like simple scalar variables
- Elementwise addition, multiplication..

```
program basicarrays
    implicit none
    integer, dimension(5) :: a, b, c
    integer :: i
```

```
a = [1,2,3,4,5]
b = [(2*i+1, i=1,5)]
```

```
print *, 'a = ', a
print *, 'b = ', b
```

```
c = a+b
print *, 'c = ', c
```

```
c = a*b + 1
print *, 'a*b+1=', c
end program basicarrays
```

```
samples/arrays/basic.f90
```

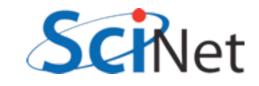

## Array constructors

- Can have array constants like numerical constants
- use [] or (/ /), then comma-separated list of values.
- Implied do loops can be used in constructors
- (Variables have to be defined)

[1,2,3,4,5] or (/1,2,3,4,5/)

[ (i,i=1,5)]

```
[ ((i*j,j=1,3),i=1,5)]
```

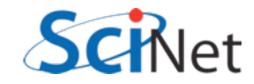

## Elementwise operations

- Elementwise operations can be \*/+-, or application of an elemental function.
- Math intrinsics are all elemental - applied to array, applies to every element.
- Order of execution undefined - allows vectorization, parallelization.

```
program elementwise
implicit none
real, dimension(10) :: x,y,z
integer :: i
real, parameter:: pi = 4.*atan(1.)
x = [(2*pi*(i-1)/9.,i=1,10)]
```

```
y = sin(x)
z = x*x

print *, x
print *, y
print *, z
end program elementwise
```

samples/arrays/elementwise.f90

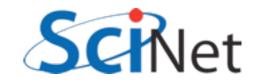

## Elemental Functions

- User can create their own elemental functions
- Label any scalar function with "elemental" should (until recently, must) be pure, so can be applied everywhere at same time.
- Faster than in loop.
- Can also take multiple arguments: eg z = addsquare(x,y)

```
program elementalfn
    implicit none
    real, dimension(10) :: x,y,z
    integer :: i
    real, parameter:: pi = 4.*atan(1.)
    x = [(2*pi*(i-1)/9., i=1, 10)]
    y = sinesquared(x)
    z = sin(x) * sin(x)
    print *, x
    print *, y
    print *, z
contains
    elemental function sinesquared(x)
    implicit none
    real :: sinesquared
    real, intent(in) :: x
    sinesquared = sin(x) * 2
    end function sinesquared
end program elementalfn
    samples/arrays/elemental.f90
```

### Array comparisons

- Array comparisons return an array of logicals of the same size of the arrays.
- Can use *any* and *all* to see if any or all of those logicals are true.

```
program comparearrays
    implicit none
    integer, dimension(5) :: a, b
    integer :: i
    a = [1, 2, 3, 4, 5]
   b = [(2*i-3, i=1,5)]
    print *, 'A = ', a
   print *, 'B = ', b
   if (any(a > b)) then
        print *, 'An A is larger than a B'
   endif
   if (all(a > b)) then
        print *, 'All As ares larger than Bs'
    else if (all(b > a)) then
        print *, 'All Bs are larger than As'
   else
        print *, 'A, B values overlap'
    endif
```

end program comparearrays

samples/arrays/compare.f90

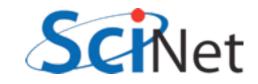

### Array masks

- These logical arrays can be used to mask several operations
- Only do sums, mins, etc where the mask is true
- Eg, only pick out positive values.
- Many array intrinsics have this mask option

```
program mask
implicit none
integer, dimension(10) :: a
logical, dimension(10) :: pos
integer :: i
a = [(2*i-7, i=1,10)]
pos = (a > 0)
print '(A,10(I4,1X))', 'A = ', a
print *, '# of positive values: ', count(pos)
print *, 'Sum of positive values: ', sum(a,pos)
print *, 'Minimum positive value: ', minval(a,pos)
```

end program mask

#### samples/arrays/mask.f90

| A =                              | -5 | -3 | -1 | 1 | 3 | 5  | 7 | 9 | 11 | 13 |
|----------------------------------|----|----|----|---|---|----|---|---|----|----|
| <pre># of positive values:</pre> |    |    |    |   |   | 7  |   |   |    |    |
| Sum of positive values:          |    |    |    |   |   | 49 |   |   |    |    |
| Minimum positive value:          |    |    |    | 1 |   |    |   |   |    |    |

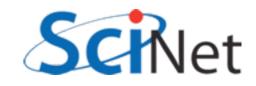

### Where construct

a =

1/a =

-4.000

-0.250

-2.000

-0.500 -999.000

- The where construct can be used to easily manipulate sections of array based on arbitrary comparisons.
- Where construct => for whatever indices the comparison is true, set values as follow; otherwise, set other values.

```
program wherearray
            implicit none
            real, dimension(6) :: a, diva
            a = [(2*i-6, i=1, 6)]
            where (a \neq 0)
                diva = 1/a
            elsewhere
                diva = -999
            endwhere
            print *, 'a = '
            print '(8(F8.3,1X))',a
            print *, '1/a = '
            print '(8(F8.3,1X))',diva
        end program wherearray
        samples/arrays/where.f90
$./where
```

0.000

2.000

0.500

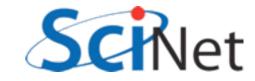

4.000

0.250

6.000

0.167

### Forall construct

- Forall is an array assignment statement
- Each line in forall has to be independent. All done "at once" - no guarantees as to order
- If (say) 2 lines in the forall, all of the first line is done, then all of the second.
- Any functions called must be pure
- Can be vectorized or parallelized by compiler

```
program forallarray
implicit none
integer, dimension(6,6) :: a
integer :: i,j
a = -999
forall (i=1:6, j=1:6, i/=j)
a(i,j) = i-j
endforall
do i=1,6
print '(6(I5,1X))',(a(i,j),j=1,6)
enddo
end program forallarray
```

samples/arrays/forall.f90

| \$ ./fo | rall |      |      |      |      |
|---------|------|------|------|------|------|
| -999    | -1   | -2   | -3   | -4   | -5   |
| 1       | -999 | -1   | -2   | -3   | -4   |
| 2       | 1    | -999 | -1   | -2   | -3   |
| 3       | 2    | 1    | -999 | -1   | -2   |
| 4       | 3    | 2    | 1    | -999 | -1   |
| 5       | 4    | 3    | 2    | 1    | -999 |
|         |      |      |      |      |      |

## Array Sections

- Generalization of array indexing
- Familiar to users of Matlab, IDL, Python..
- Can use "slices" of an array using "index triplet"
  - [start]:[end][:step]
- Default start=1, default end=size, default step=1.
- Can be used for each index of multid array

a([start]:[end][:step])

- a = [1,2,3,4,5,6,7,8,9,10]
- a(7:) == [7,8,9,10] a(:3) == [1,2,3] a(2:4) == [2,3,4] a(::3) == [1,4,7,10] a(2:4:2) == [2,4] a(2) == 2a(:) == [1,2,3,4,5,6,7,8,9,10]

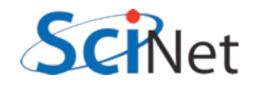

## Array Sections

- This sort of thing is very handy in numerical computation
- Replace do-loops with clearer, shorter, possibly vectorized array operations
- Bigger advantage for multidimensional arrays

```
program derivative
implicit none
real, dimension(10) :: x
real, dimension(9) :: derivx
integer :: i
real, parameter:: pi = 4.*atan(1.), h=1.
```

```
x = [(2*pi*(i-1)/9., i=1, 10)]
```

```
derivx = ((x(2:10)-x(1:9))/h)
print *, derivx
```

```
do i=1,9
    derivx(i) = (x(i+1)-x(i))/h
enddo
print *, derivx
end program derivative
```

samples/arrays/derivative.f90

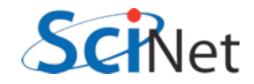

## Array Sections

- The previous sorts of array sections - shifting things leftward and rightward - are so common there are intrinsics for them
- +ve shift shifts elements leftwards (or array bounds rightwards).
- cshift does circular shift shifting off the end of the array "wraps around".
- eoshift fills with zeros, or optional filling.
- Can work on given dimension

a = [1,2,3,4,5]cshift(a,1) == [2,3,4,5,1] cshift(a,-1) == [5,1,2,3,4] eoshift(a,1) == [2,3,4,5,0] eoshift(a,-1)== [0,1,2,3,4]

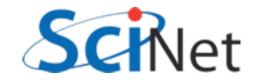

# Other important array intrinsics

- minval/maxval finds min, max element in an array.
- minloc/maxloc finds location of min/max element
- product/sum returns product/sum of array elements
- reshape Adjusts shape of array data. Eg:

   I,4
   reshape([1,2,3,4,5,6],[3,2]) == 2,5
   3,6

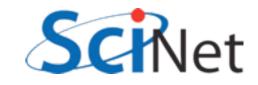

## Linear algebra in Fortran

- Comes built in with transpose, matmul, dot\_product for dealing with arrays.
- matmul also does matrix-vector multiplication
- Either use these or system-provided BLAS libraries never, ever write yourself.

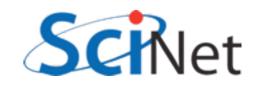

### Matmul times

```
print *, 'Experiment with matrix size ', n
print *, 'Times in seconds.'
```

```
allocate(a(n,n))
allocate(b(n,n))
allocate(c(n,n))
call random number(a)
call random number(b)
call tick(starttime)
do j=1, n
    do i=1, n
        c(i, j) = 0.
        do k=1, n
            c(i,j) = c(i,j)+a(i,k)*b(k,j)
        enddo
    enddo
enddo
looptime = tock(starttime)
call tick(starttime)
c = matmul(a,b)
matmultime = tock(starttime)
call tick(starttime)
call sgemm('N','N',n,n,n,1.,a,n,b,n,0.,c,n)
sgemmtime = tock(starttime)
print *, 'Triple-loop time: ', looptime
print *, 'matmul intrinsic time: ', matmultime
print *, 'SGEMM lapack call time:', sgemmtime
```

```
deallocate(a,b,c)
```

| \$ ./matmul 2500          |           |      |
|---------------------------|-----------|------|
| Experiment with matrix si | ize       | 2500 |
| Triple-loop time:         | 149.63400 |      |
| matmul intrinsic time:    | 10.370000 |      |
| SGEMM lapack call time:   | 1.4809999 |      |

```
(gfortran 4.6, compiled -O3 -march=native
using Intel MKL 10.3 for sgemm)
```

samples/arrays/matmul.f90

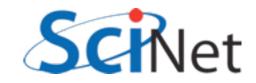

## Linear algebra in Fortran

```
program matvec
    implicit none
    integer, dimension(4,5) :: a
    integer, dimension(5,4) :: at
    integer, dimension(4,4) :: aat
    integer :: i
    a = reshape([(i,i=1,4*5)],[4,5])
    at = transpose(a)
    print *, 'A = '
    call printmat(a)
    print *, 'A^T = '
    call printmat(at)
    aat = matmul(a,at)
    print *, 'A . A^T = '
    call printmat(aat)
```

samples/arrays/matrix.f90

| A =<br>1 | 5       | 9   | 13  | 17 |
|----------|---------|-----|-----|----|
| 2        | 6       | 10  | 14  | 18 |
| 3        | 7       | 11  | 15  | 19 |
| 4        | 8       | 12  | 16  | 20 |
| A^T      | =       |     |     |    |
| 1        | 2       | 3   | 4   |    |
| 5        | 6       | 7   | 8   |    |
| 9        | 10      | 11  | 12  |    |
| 13       | 14      | 15  | 16  |    |
| 17       | 18      | 19  | 20  |    |
| Α.       | $A^T =$ |     |     |    |
| 565      | 610     | 655 | 700 |    |
| 610      | 660     | 710 | 760 |    |
| 655      | 710     | 765 | 820 |    |
| 700      | 760     | 820 | 880 |    |

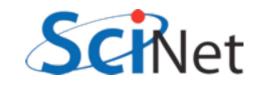

### Array sizes and Assumed Shape

- Printmat routine here is interesting - don't pass (a,rows,cols), just a.
- Can assume a rank-2 array, and get size at runtime.
- Simplifies call, and eliminates possible inconsistency: what if rows, cols is wrong?
- size(array,dim) gets the size of array in the dim dimension.

```
subroutine printmat(a)
implicit none
integer, dimension(:,:) :: a
integer :: nr, nc, i, j
nr = size(a,1)
nc = size(a,2)
do i=1,nr
    print '(99(I4,1X))', (a(i,j),
enddo
end subroutine printmat
```

samples/arrays/matrix.f90

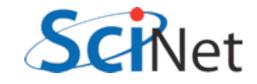

### Array sizes and Assumed Shape

- Assumed shape arrays (eg, dimension(:,:)) much better than older ways of passing arrays:
  - integer nx, ny integer a(nx,ny)
  - or worse, integer a(\*,ny)
- Information is thrown away, possibility of inconsistency.
- Here, (:,:) means we know the rank, but don't know the size yet.

```
subroutine printmat(a)
implicit none
integer, dimension(:,:) :: a
integer :: nr, nc, i, j
nr = size(a,1)
nc = size(a,2)
do i=1,nr
    print '(99(I4,1X))', (a(i,j),
enddo
end subroutine printmat
```

samples/arrays/matrix.f90

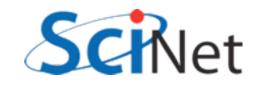

## Allocatable Arrays

- So far, all our programs have had fixed-size arrays, set at compile time.
- To change problem size, have to edit code, recompile.
- Has some advantages (optimization, determinism) but very inflexible.
- Would like to be able to request memory at run time, make array of desired size.
- Allocatable arrays are arguably most important addition to Fortran.

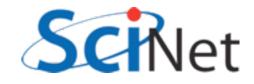

### Allocate(), Deallocate()

- Give array a deferred size (eg, dimension(:)) and the attribute allocatable.
- When time to allocate it, use allocate(a(n)).
- Deallocate with deallocate(a).
- In between, arrays can be used as any other array.

```
program allocarray
implicit none
integer :: i, n
integer, dimension(:), allocatable :: a
n = 10
allocate(a(n))
a = [(i, i=2,20,2)]
print *, 'A = '
print *, a
```

```
deallocate(a)
end program allocarray
```

samples/arrays/allocatable.f90

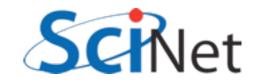

### Allocate(), Deallocate()

- If allocation fails (not enough memory available for request), program will exit.
- Can control this by checking for an optional error code, allocate(a(n),stat=ierr)
- Can then test if ierr>0 (failure condition) and handle gracefully.
- In scientific programming, the default behaviour is often fine, if abrupt - you either have enough memory to run the problem, or you don't.

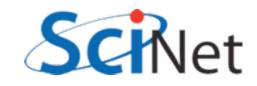

### get\_command\_argument()

- Previous version still depended on a compiled-in number.
- Can read from file or from console, but Fortran now has standard way to get command-line arguments
- Get the count of arguments, and if there's at least one argument there, get it, read it as integer, and allocate array.

```
program allocarray2
    implicit none
    integer :: i, n
    integer, dimension(:), allocatable :: a
    character(len=30) :: arg
    if (command_argument_count() < 1) then</pre>
        print *, 'Use: allocatable N, '//&
                 ' where N is array size.'
        stop
    endif
    call get_command_argument(1, arg)
    read( arg, '(I30)'), n
    print *, 'Allocating array of size ', n
    allocate(a(n))
    a = [(i, i=1, n)]
    print *, a
    deallocate(a)
end program allocarray2
```

samples/arrays/allocatable2.f90

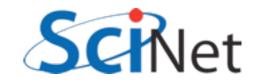

### get\_command\_argument()

```
program allocarray2
    implicit none
    integer :: i, n
    integer, dimension(:), allocatable :: a
    character(len=30) :: arg
                                                  $ ./allocatable2
                                                   Use: allocatable N, where N is array size.
    if (command_argument_count() < 1) then</pre>
        print *, 'Use: allocatable N, '//&
                                                  $ ./allocatable2 3
                 ' where N is array size.'
                                                   Allocating array of size
                                                                                   3
        stop
                                                                             3
                                                         1
                                                                     2
    endif
                                                  $ ./allocatable2 5
    call get_command_argument(1, arg)
                                                   Allocating array of size
                                                                                   5
    read( arg, '(I30)'), n
                                                                             3
                                                                                         4
                                                         1
                                                                     2
    print *, 'Allocating array of size ', n
                                                  $
    allocate(a(n))
    a = [(i, i=1, n)]
    print *, a
    deallocate(a)
end program allocarray2
```

samples/arrays/allocatable2.f90

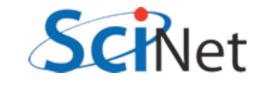

5

## Hands on #3

- Use array functionality to simplify hydro code
   -- don't need to pass, array size, and can simplify mathematics using array operations.
- In workedexamples/arrays, have modified hydro to allocate u, and pbm to just take array.
- Do the same with the fluid dynamic routines in solver.f90
- ~30 min

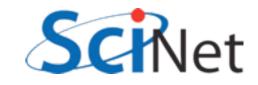

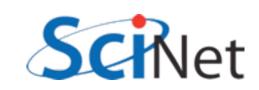

- Pointers, or references, refer to another variable.
- Eg, p does not contain a real value, but a reference to another real variable.
- Once associated with another variable, can read/write to it as if it were stored "in" p.

real, target :: x = 3.2 real, pointer:: p

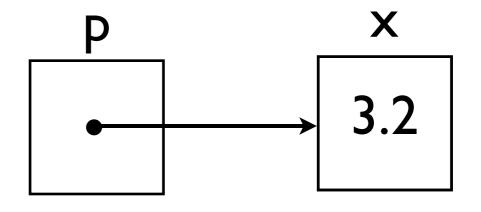

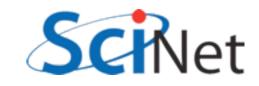

```
program simpleptr
    implicit none
    real, target :: x = 3.2
    real, pointer :: p
    p \Rightarrow x
    print *, ' p = ', p
    x = 5.3
    print *, ' p = ', p
    p = 17.9
    print *, ' x = ', x
    print *, 'Is p associated? ', &
        associated(p)
    p=>null()
    print *, 'Is p associated? ', &
        associated(p)
end program simpleptr
```

```
samples/pointers/ptr1.f90
```

| \$ ./ | /pt | r1          |
|-------|-----|-------------|
| р     | =   | 3.200000    |
| p     | =   | 5.300000    |
| X     | =   | 17.90000    |
| Is    | р   | associated? |
| Is    | р   | associated? |

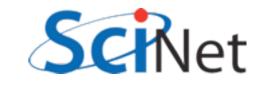

- Pointers are either associated, null, or undefined; start out life undefined.
- Can associate them to a variable with => , or mark them as not associated with any valid variable by pointing it to null().

real, target :: x = 3.2 real, pointer:: p

$$p => null()$$

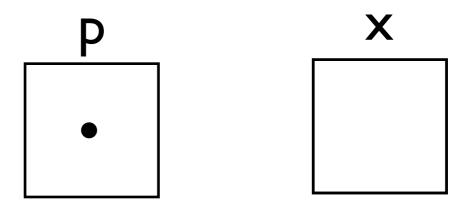

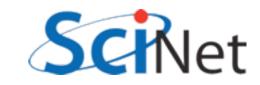

 Reading value from or writing value to a null pointer will cause errors, probably crash. real, target :: x = 3.2 real, pointer:: p

$$p => null()$$

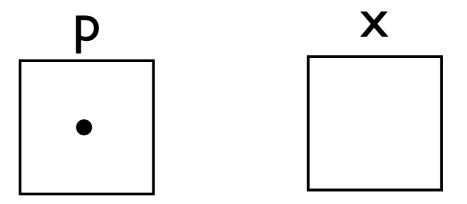

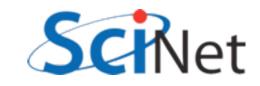

#### Fortran Pointers

- Fortran pointers can't point just anywhere.
- Must reference a variable with the same type, that has the *target* attribute.

real, target :: x = 3.2 real, pointer:: p

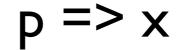

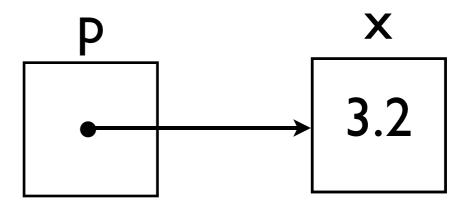

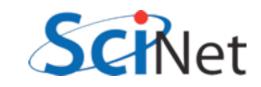

#### Fortran Pointers

real, target :: x = 3.2 real, pointer:: p1, p2

- Pointers can reference other pointers.
- Actually references what they're pointing to.

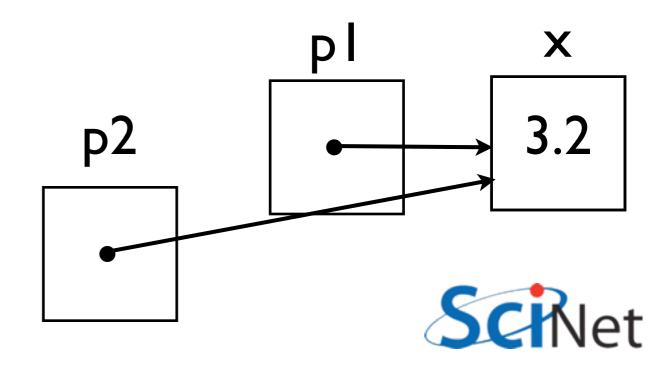

# Allocating a pointer

- Pointer doesn't necessarily have to have another variable to target
- Can allocate memory for p to point to that does not belong to any other pointer.
- Must deallocate it when done

real, pointer:: p

allocate(p) p = 7.9

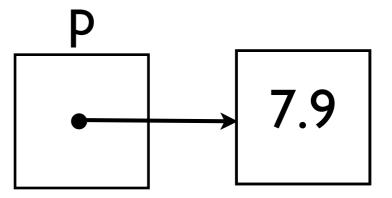

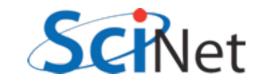

# Allocating a Pointer

```
program allocptr
    implicit none
    real, pointer :: p
    allocate(p)
    p = 7.9
    print *, ' p = ', p
    print *, 'Is p associated? ', &
        associated(p)
    deallocate(p)
    print *, 'Is p associated? ', &
        associated(p)
end program allocptr
```

```
samples/pointers/ptr2.f90
```

```
$ ./ptr2
    p = 7.900000
    Is p associated? T
    Is p associated? F
```

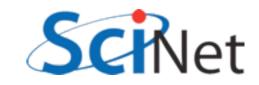

# What are they good for? (1)

- Pointers are essential for creating, maintaining dynamic data structures
- Linked lists, trees, heaps..
- Some of these can be sort-of implemented in arrays, but very awkward
- Adaptive meshes, treebased particle solvers need these structures.

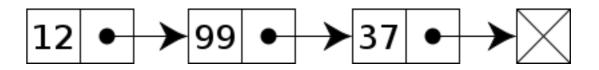

http://en.wikipedia.org/wiki/File:Singly-linked-list.svg

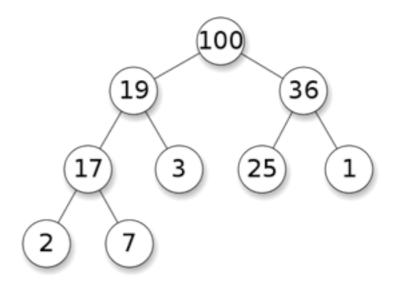

http://en.wikipedia.org/wiki/File:Max-Heap.svg

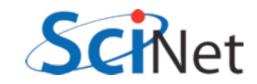

# What are they good for? (2)

- A pointer can be of array type, not just scalar
- Fortran pointers + fortran arrays are quite interesting; can create "views" of subarrays

real, target, dimension(7) :: x
real, pointer:: p(:)

$$p => x(2:6)$$

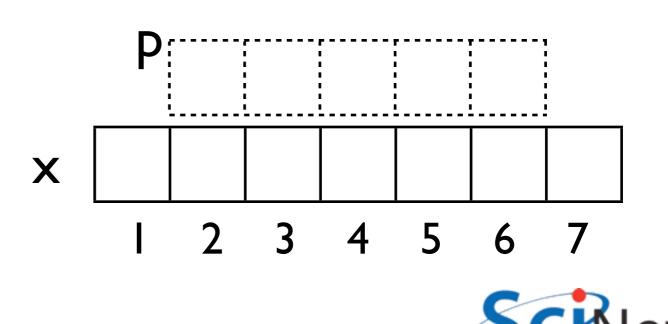

# Array Views

```
program pointerviews
   implicit none
   integer, dimension(10), target :: alldata
   integer, dimension(:), pointer :: left
   integer, dimension(:), pointer :: centre
   integer, dimension(:), pointer :: right
                                                    $ ./views
   integer :: i
                                                      1 2 3 4 5 6 7 8 9
0 0 0 0 0 0 0
                                                                                               10
   alldata = (/ (i, i=1,10) /)
   left => alldata(1:8)
    right => alldata(3:10)
   centre=> alldata(2:9)
   print '(10(I3,1X))', alldata
   print '(4X,8(I3,1X))', (left - 2*centre + right)
end program pointerviews
```

samples/pointers/views.f90

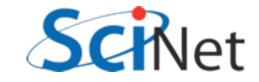

#### Hands on #4

- Use pointers to provide views into subsets of the arrays in solver.f90 to clarify the functions.
- In workedexamples/pointers, have started the process with cfl, hydroflux; try tackling tvdld, others.
- ~30 min

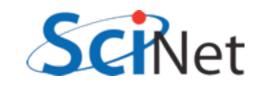

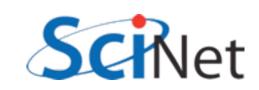

#### Derived Types and Objects

- Often, groups of variables naturally go together to represent a larger structure
- Whenever you find yourself passing the same group of variables to several routines, a good candidate for a derived type.

type griddomain real :: xmin, xmax real :: ymin, ymax real :: nx, ny real, dimension(:,:) :: u endtype griddomain

type(griddomain) :: g

g % xmin = - | g % xmax = + |

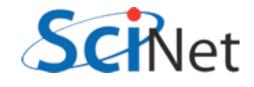

### Derived Types and Objects

- Consider interval arithmetic (good for quantification of uncertainties, etc).
- An interval inherently has two values associated with it - the end points.
- Can make this a type.

```
program intervalmath
    implicit none
    type interval
        real :: lower, upper
    end type interval
    type(interval) :: a
    type(interval) :: b, c
    ! two ways of doing initialization
    a = interval(4.,5.)
    b % lower = 3.
    b % upper = 3.5
    ! do interval addition
    c % lower = a % lower + b % lower
    c % upper = a % upper + b % upper
    print *, c
    print *, '[', c%lower, &
               ',', c%upper, '].'
```

end program intervalmath samples/derivedtypes/simple/intervalmath.f90

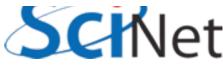

### Derived Types and Objects

- Note can access the fields in the type with "%"
- typename (field I val, field 2 val..) initializes a value of that type.
- Can pass values of this type to functions, etc., just like a built-in type.

```
program intervalmath
    implicit none
    type interval
        real :: lower, upper
    end type interval
    type(interval) :: a
    type(interval) :: b, c
    ! two ways of doing initialization
    a = interval(4.,5.)
    b % lower = 3.
    b % upper = 3.5
    ! do interval addition
    c % lower = a % lower + b % lower
    c % upper = a % upper + b % upper
    print *, c
    print *, '[', c%lower, &
               ',', c%upper, '].'
```

end program intervalmath
samples/derivedtypes/simple/intervalmath.f90

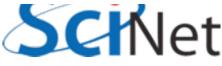

module intervalmath implicit none

type realinterval
 real :: lower, upper
end type realinterval

- Can start creating library of routines that operate on these new interval types.
- Procedures can take the new type as arguments, functions can return the new type.

```
type intinterval
    integer :: lower, upper
end type intinterval
```

contains

```
function addintintervals(a, b) result(c)
    implicit none
    type(intinterval), intent(in) :: a, b
    type(intinterval) :: c
    c % lower = a % lower + b % lower
    c % upper = a % upper + b % upper
end function addintintervals
function subtractintintervals(a, b) result(c)
    implicit none
    type(intinterval), intent(in) :: a, b
    type(intinterval) :: c
    c % lower = a % lower - b % upper
    c % upper = a % upper - b % lower
end function subtractintintervals
```

samples/derivedtypes/intervalfunctions/intervalmath.f90

- Can start creating library of routines that operate on these new interval types.
- Procedures can take the new type as arguments, functions can return the new type.

```
program interval1
    use intervalmath
    implicit none
    type(realinterval) :: a
    type(realinterval) :: b, c
    a = realinterval(4.,5.)
    b % lower = 3.
    b % upper = 3.5
    c = addrealintervals(a,b)
    print *, c
    call printrealinterval(c)
end program interval1
```

samples/derivedtypes/intervalfunctions/interval1.f90

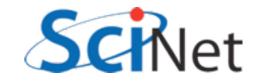

- Would prefer not to have to treat integer and real intervals so differently in main program
- Different types, but adding should be similar.

```
function addintintervals(a, b) result(c)
    implicit none
    type(intinterval), intent(in) :: a, b
    type(intinterval) :: c
    c % lower = a % lower + b % lower
    c % upper = a % upper + b % upper
end function addintintervals
function addrealintervals(a, b) result(c)
    implicit none
    type(realinterval), intent(in) :: a, b
    type(realinterval) :: c
    c % lower = a % lower + b % lower
    c % upper = a % upper + b % upper
end function addrealintervals
```

samples/derivedtypes/intervalfunctions/intervalmath.f90

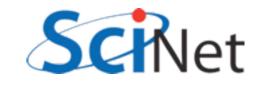

- Would like to be able to call "addintervals" and have language call the right subroutine, do the right thing.
- Similar to how intrinsics work - sin() works on any kind of real, matmult() works on integer, real, or complex matricies.

```
program interval2
    use intervalmath
    implicit none
    type(realinterval) :: a, b, c
    type(intinterval) :: d, e, f
    a = realinterval(4.,5.)
    b % lower = 3.
    b \% upper = 3.5
    c = addintervals(a, b)
    d = intinterval(4,5)
    e % lower = 3
    e  lower = 4
    f = subtractintervals(d,e)
    call printinterval(c)
    call printinterval(f)
end program interval2
```

samples/derivedtypes/genericintervals/interval2.f90

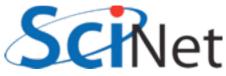

#### Generic Interfaces

- Generic Interfaces
- addinitintervals and addrealintervals share the same interface, (two input parameters, one function return), but different types.
- Put them behind the same interface.
- Now, a call to addintervals is resolved at compile time to one or the other.

```
module intervalmath
    implicit none
    private
```

```
public :: realinterval, intinterval
type realinterval
    real :: lower, upper
end type realinterval
```

```
type intinterval
     integer :: lower, upper
end type intinterval
```

```
interface addintervals
   module procedure addintintervals
   module procedure addrealintervals
end interface addintervals
interface subtractintervals
   module procedure subtractintintervals
   module procedure subtractrealintervals
end interface subtractintervals
interface multintervals
   module procedure multintintervals
   module procedure multrealintervals
end interface multintervals
interface printinterval
   module procedure printintinterval
   module procedure printrealinterval
end interface printinterval
```

```
public :: addintervals, subtractintervals
public :: multintervals, printinterval
contains
```

samples/derivedtypes/genericintervals/intervalmath.f90

#### Generic Interfaces

- Note that everything is private except what is explicitly made public.
- Types are public.
- Generic interfaces are public.
- Type specific routines are not.
- Program using interval math sees only the generic interfaces.

```
module intervalmath
implicit none
private
```

```
public :: realinterval, intinterval
type realinterval
    real :: lower, upper
end type realinterval
```

```
type intinterval
    integer :: lower, upper
end type intinterval
```

interface addintervals module procedure addintintervals module procedure addrealintervals end interface addintervals interface subtractintervals module procedure subtractintintervals module procedure subtractrealintervals end interface subtractintervals interface multintervals module procedure multintintervals module procedure multrealintervals end interface multintervals interface printinterval module procedure printintinterval module procedure printrealinterval end interface printinterval

```
public :: addintervals, subtractintervals
public :: multintervals, printinterval
contains
```

samples/derivedtypes/genericintervals/intervalmath.f90

#### Generic interfaces

- Call to addintervals or subtract intervals goes to the correct typespecific routine.
- As does print interval.
- Could create routines to add real to int interval, etc and add to the same interface.

```
program interval2
    use intervalmath
    implicit none
    type(realinterval) :: a, b, c
    type(intinterval) :: d, e, f
    a = realinterval(4.,5.)
    b % lower = 3.
    b \% upper = 3.5
    c = addintervals(a, b)
    d = intinterval(4,5)
    e % lower = 3
    e  lower = 4
    f = subtractintervals(d,e)
    call printinterval(c)
```

```
call printinterval(f)
end program interval2
```

samples/derivedtypes/genericintervals/interval2.f90

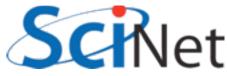

#### Operator overloading

 An infix operator is really just "syntactic sugar" for a function which takes two operands and returns a third. a = b (op) c => function op(b,c) returns a

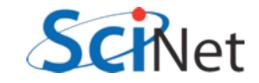

#### Operator overloading

 An assignment operator is really just "syntactic sugar" for a subroutine which takes two operands and sets the first from the second.

a = b => subroutine assign(a,b)

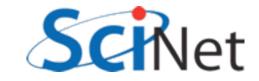

#### Operator overloading

 Here, we've defined two subroutines which set intervals based on an array - 2 ints for an integer interval, or 2 reals for a real interval

```
subroutine realIntervalFromArray(ri,a)
    implicit none
    real, dimension(2), intent(in) :: a
    type(realinterval), intent(out) :: ri
    ri % lower = minval(a)
    ri % upper = maxval(a)
end subroutine realIntervalFromArray
subroutine intIntervalFromArray(ii,a)
    implicit none
    integer, dimension(2), intent(in) :: a
    type(intinterval), intent(out) :: ii
    ii % lower = minval(a)
    ii % upper = maxval(a)
end subroutine intIntervalFromArray
```

samples/derivedtypes/intervaloperators/intervalmath.f90

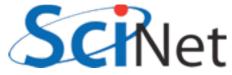

#### Generic interfaces

- Once this is done, can use assignment operator,
- Or add, subtract multiply intervals.
- Can even compose them in complex expressions! Functions automatically composed.

```
program interval3
   use intervalmath
   implicit none
   type(realinterval) :: a, b, d
   a = realinterval(4.,5.)
   b = [3., 3.5]
   d = (a-b)*(a+b)
   call printinterval(d)
end program interval3
```

samples/derivedtypes/intervaloperators/interval3.f90

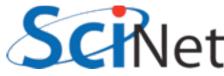

## Type bound procedures

module intervalmath

```
    Types can have not only
variables, but
procedures.
```

 Takes us from a type to what is usually called a class.

```
implicit none
private
type, public :: intinterval
    integer :: lower, upper
    contains
        procedure :: length => intlength
end type intinterval
```

#### 1 ...

```
function intlength(ii)
    implicit none
    class(intinterval), intent(in) :: ii
    integer :: intlength
```

```
intlength = (ii%upper - ii % lower)
end function intlength
```

end module intervalmath

samples/derivedtypes/intervaltypebound/ intervalmath.f90

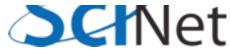

## Type bound procedures

```
    Called like one accesses
a field - %
```

 Operates on data of the particular variable it is invoked from

```
program interval3
    use intervalmath
    implicit none
    type(realinterval) :: a, b, d
    a = realinterval(4.,5.)
    b = [3., 3.5]
    d = (a-b)*(a+b)
    call printinterval(d)
    print *, 'Length of interval d is '&
        , d%length()
end program interval3
```

samples/derivedtypes/intervaltypebound/interval3.f90

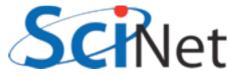

## Type bound procedures

module intervalmath

- It is implicitly passed as it's first parameter the variable itself.
- Can take other arguments as well.

```
implicit none
private
type, public :: intinterval
    integer :: lower, upper
    contains
        procedure :: length => intlength
end type intinterval
    /...
function intlength(ii)
    implicit none
electronyeaction
```

```
class(intinterval), intent(in) :: ii
integer :: intlength
```

```
intlength = (ii%upper - ii % lower)
end function intlength
```

end module intervalmath

samples/derivedtypes/intervaltypebound/ intervalmath.f90

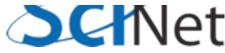

# Object oriented programming

- F2003 onwards can do full object oriented programing.
- Types can be derived from other types, inheriting their fields and type-bound procedures, and extending them.
- Goes beyond scope of today, but this is the starting-off point.

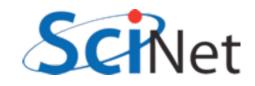

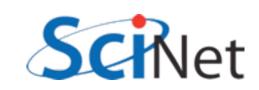

# Interoperability with other languages

- Large scientific software now frequently uses multiple languages, either within a single code or between codes.
- Right tool for the job!
- Need to know how to make software interact.
- Here we'll look at C/Fortran code calling each other, and calling Fortran code from python.

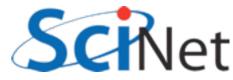

# C-interoperability

- iso\_c\_binding module contains definitions for interacting with C
- Types, ways to bind procedures to C, etc.
- Allows you to call C routines, or bind Fortran routines in a way that they can be called by C.

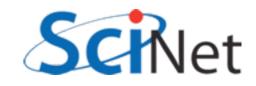

- As with the case of calling a passed-in function, need an explicit prototype.
- Tells compiler what to do with "sqrtc" function when called.

PROGRAM usesqrtc
 USE, intrinsic :: iso\_c\_binding

```
!! C prototype: double sqrt(double x)
INTERFACE
FUNCTION sqrtc(x) BIND(C,name="sqrt")
USE, intrinsic :: iso_c_binding
real(kind=c_double) :: sqrtc
real(kind=c_double), value :: x
END FUNCTION sqrtc
END INTERFACE
double precision :: x, y, z
x = 2.d0
y = sqrtc(x)
z = sqrt(x)
print *,'x = ', x
print *,'C sqrt(x) = ', y
print *,'Fortran sqrt(x) = ', z
```

END program

samples/C-interop/call-c-fn/main.f90

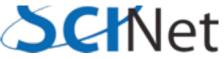

PROGRAM usesqrtc

- BIND(C) tells compiler/ linker will have a C-style, rather than fortran-style name in object file.
- Can optionally supply another name; otherwise, will default to procedure name.
- Here we're calling it sqrtc to avoid Fortran sqrt() function.

```
!! C prototype: double sqrt (ouble x)
    INTERFACE
        FUNCTION sqrtc(x) BIND(C, name="sqrt")
            USE, intrinsic :: iso_c_binding
            real(kind=c_double) :: sqrtc
            real(kind=c_double), value :: x
        END FUNCTION sqrtc
    END INTERFACE
   double precision :: x, y, z
   x = 2.00
   y = sqrtc(x)
    z = sqrt(x)
    print *, 'x = ', x
   print *, 'C sqrt(x) = ', y
    print *, 'Fortran sqrt(x) = ', z
END program
```

USE, intrinsic :: iso\_c\_binding

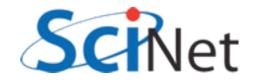

PROGRAM usesqrtc

- The value the function takes and returns are C doubles; that is, reals of kind(c\_double).
- Also defined: c\_float, integers of kind c\_int, c\_long, etc.

```
!! C prototype: double sqrt(double x)
   INTERFACE
       FUNCTION sqrtc(x) BIND(C name="sqrt")
            USE, intrinsic :: _____c_binding
            real(kind=c double) :: sqrtc
            real(kind=c_double), value :: x
        END FUNCTION sqrtc
    END INTERFACE
   double precision :: x, y, z
   x = 2.00
   y = sqrtc(x)
   z = sqrt(x)
   print *, 'x = ', x
   print *, 'C sqrt(x) = ', y
   print *, 'Fortran sqrt(x) = ', z
END program
```

USE, intrinsic :: iso\_c\_binding

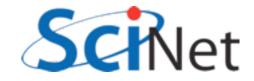

- C function arguments by default are passed by value; Fortran by default are passed by reference.
- Passed by value values copied into function
- Passed by reference pointers to values copied in.
- *value* attribute for C-style arguments.

PROGRAM usesqrtc
 USE, intrinsic :: iso\_c\_binding

```
!! C prototype: double sqrt(double x)
    INTERFACE
        FUNCTION sqrtc(x) BIND(C, name="sqrt")
            USE, intrinsic :: iso_c_binding
            real(kind=c_double) :: sqrtc
            real(kind=c_double), value :: x
        END FUNCTION sqrtc
    END INTERFACE
    double precision :: x, y, z
    x = 2.00
   y = sqrtc(x)
    z = sqrt(x)
    print *, 'x = ', x
    print *, 'C
                    sqrt(x) = ', y
    print *, 'Fortran sqrt(x) = ', z
END program
```

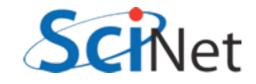

# Calling a C routine from Fortran C math lib.

- Compiling just make sure to link in C library you're calling
- And that's it.

\$ make
gfortran -c main.f90
gfortran -o main main.o -lm

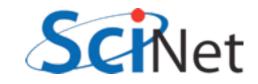

# C strings

- When using C strings, you have to remember that C terminates strings with a special character
- C\_NULL\_CHAR
- Dealing with functions that return strings is hairier, as they return a pointer, not an array.

```
PROGRAM usecstrings
    USE, intrinsic :: iso_c_binding
    implicit none
```

```
!! C prototype: int atoi(char *s)
INTERFACE
FUNCTION atoi(s) BIND(C)
USE, intrinsic :: iso_c_binding
integer(kind=c_int) :: atoi
character(kind=c_char) :: s(*)
END FUNCTION atoi
END INTERFACE
```

```
integer :: i
character(len=30) :: string
string="1234"
i = atoi(trim(string)//C_NULL_CHAR)
print *,trim(string), ' = ', i
```

END program usecstrings

```
$ make
gfortran-mp-4.4 -c main.f90
gfortran-mp-4.4 -o main main.o -lc
$ ./main
1234 = 1234
```

samples/C-interop/c-strings/main.f90

- To write Fortran routines callable from C, bind the subroutine to a C name
- Can optionally give it a different name, as above
- And make sure arguments are of C types.

```
subroutine arraymath(x, y, nx, ysum) BIND(C)
USE, intrinsic :: iso_c_binding
implicit none
type(c_ptr), value :: x
type(c_ptr), value :: y
integer(kind=c_int), value, intent(in) :: nx
real(kind=c_float), intent(out) :: ysum
```

real(kind=c\_float), dimension(:), pointer :: fx, fy

```
! associate the c pointers to fortran pointers
! to arrays of dimension nx
call c_f_pointer(x, fx, [nx])
call c_f_pointer(y, fy, [nx])
```

```
fy = 2.*fx + 3.
ysum = sum(fy)
```

```
print *, 'ysum = ', ysum
END subroutine arraymath
```

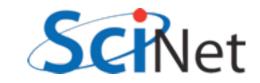

#include <stdio.h>
#include <stdlib.h>

 Here, we'll do something a little trickier and pass C dynamic arrays

```
/* fortran routine */
void arraymath(float *x, float *y, const int nx, float *sumy);
int main(int argc, char **argv) {
    float *x, *y;
    float sumy;
    const int nx=20;
   x = (float *)malloc(nx*sizeof(float));
    y = (float *)malloc(nx*sizeof(float));
    for (int i=0; i<nx; i++) x[i]=i;</pre>
    arraymath(x, y, nx, &sumy);
    printf("Sum of y from fortran = %f\n", sumy);
    printf("Expected answer = %d\n", nx*(nx+2));
    for (int i=0; i<nx; i++)</pre>
        printf("%8.3f\t%8.3f\n", x[i], y[i]);
    free(x); free(y);
    return 0;
}
```

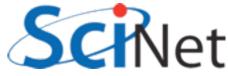

- In Fortran, we accept the arguments as C pointers
- We then associate them with fortran pointers to arrays of shape [nx] (Id arrays here)
- Then we can do the usual Fortran array operations with them.

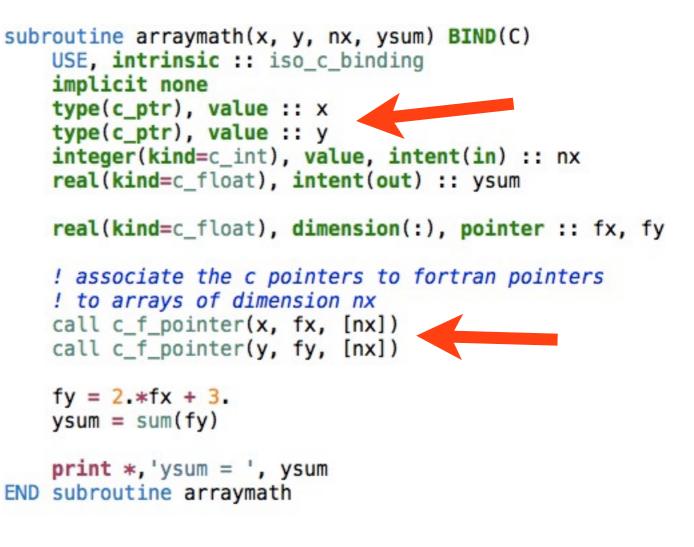

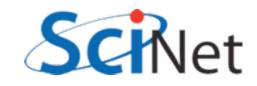

- The single scalar argument passed back we just treat as an intent(out) variable
- Of type c\_float.

```
subroutine arraymath(x, y, nx, ysum) BIND(C)
    USE, intrinsic :: iso_c_binding
    implicit none
    type(c_ptr), value :: x
    type(c_ptr), value :: y
    integer(kind=c_int), value, intent(in) :: nx
    real(kind=c_float), intent(out) :: ysum
    real(kind=c_float), dimension(:), pointer :: fx, fy
    ! associate the c pointers to fortran pointers
    ! to arrays of dimension nx
    call c_f_pointer(x, fx, [nx])
    call c f pointer(y, fy, [nx])
    fy = 2.*fx + 3.
    ysum = sum(fy)
    print *, 'ysum = ', ysum 
END subroutine arraymath
```

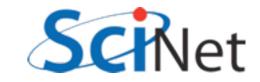

#### More advanced

- Handling arbitrary C code is possible
- Passing C structs -- create a Fortran derived type with the same fields, use BIND(C) in defining the type.
- C "multidimensional arrays" have to be careful, they may not be contiguous! Follow pointers.
- Even taking passed function pointers to C functions is possible (samples/C-interop/ functionptr)

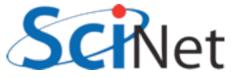

Example of Fortran calling C, which calls Fortran

```
PROGRAM interoptesting
   USE, intrinsic :: iso_c_binding
    INTERFACE
        !! C prototype: double calledbyfortran(int i, double *x)
        FUNCTION calledbyfortran(i, x) BIND(C)
            USE, intrinsic :: iso c_binding
            real(kind=c_double) :: calledbyfortran
            integer(kind=c_int), value :: i
            real(kind=c_double), intent(inout) :: x
        END FUNCTION calledbyfortran
    END INTERFACE
    integer :: i
    double precision :: x
    i = 15
   x = 2.00
    call callsc(i, x)
    CONTAINS
        SUBROUTINE callsc(i, x)
            integer, intent(in) :: i
            double precision, intent(inout) :: x
            double precision :: prod
            print *, '(1) In the FORTRAN routine before call to C'
            print *, '(1) i = ', i, ' x = ', x
            prod = calledbyfortran(i,x)
            print *, '(1) In the FORTRAN routine after call to C'
            print *, '(1) i = ', i, ' x = ', x, ' prod = ', prod
        END SUBROUTINE callsc
END program
```

samples/C-interop/valueref/driver.f90

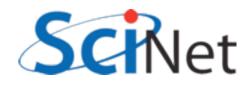

```
#include <stdio.h>
/* FORTRAN interface:
          SUBROUTINE calledbyc(p)
 *
 */
void calledbyc(double p);
double calledbyfortran(int i, double *x) {
    double product = i*(*x);
    printf(" (2) In the C routine, got i=%d, *x=%lf\n",i,*x);
    (*x)++;
    printf(" (2) Changed x\n");
    calledbyc(product);
    return product;
}
```

samples/C-interop/valueref/croutine.c

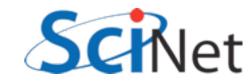

```
SUBROUTINE calledbyc(p) BIND(C)
    USE, intrinsic :: iso_c_binding
    real(kind=c_double), value :: p
    print *, '(3) In the FORTRAN routine called by C'
    print *, '(3) Got product p = ', p
END SUBROUTINE calledbyc
```

samples/C-interop/valueref/froutine.f90

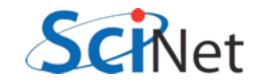

#### 

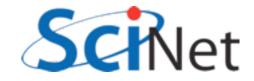

```
FC=gfortran
CC=gcc
main: driver.o croutine.o froutine.o
    $(FC) -0 $@ $^
driver.o: driver.f90
    $(FC) $(FFLAGS) -c $<
froutine.o: froutine.f90
    $(FC) $(FFLAGS) -c $<
clean:
    rm -rf main driver.o croutine.o froutine.o
```

samples/C-interop/valueref/Makefile

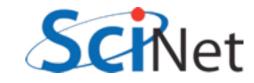

# F2py

- Comes with scipy, a widely-installed (by scientists)
   python package.
- Wraps fortran in python, allows you to easily interface.
- fwrap is another option

| SciPy.org                                                                                                    |                                                                                                    |
|----------------------------------------------------------------------------------------------------|----------------------------------------------------------------------------------------------------|
| Wiki<br>Documentation<br>Mailing Lists<br>Download<br>Installing SciPy<br>Topical Software<br>Cookbook<br>Developer Zone<br>Blogs<br>Conference | F2py<br>F2PY - Fortran to Python interface generator                                                                                                    |
|                                                                                                    | Author:: Pearu Peterson < pearu.peterson@gmail.com > Introduction                                                                                                    |
|                                                                                                    | F2PY is a tool that provides an easy connection between Python and Fortran language<br>F2PY creates extension modules from (handwritten or F2PY generated) signature files<br>The generated extension modules facilitate:                                                                                                    |
| F2py                                                                                                    | Calling Fortran 77/90/95, Fortran 90/95 module, and C functions from Python.                                                                                                    |
| Page<br>Immutable Page<br>Info                                                                                                    | <ul> <li>Accessing Fortran 77 COMMON blocks and Fortran 90/95 module data (includin</li> <li>Calling Python functions from Fortran or C (call-backs).</li> <li>Automatically handling the difference in the data storage order of multi-dimensional storage order of multi-dimensional storage order storage order stora</li></ul> |
| Attachments<br>More Actions:                                                                                                    | In addition, F2PY can build the generated extension modules to shared libraries with<br>a number of major Fortran compilers. F2PY generated extension modules depend on                                                                                                    |

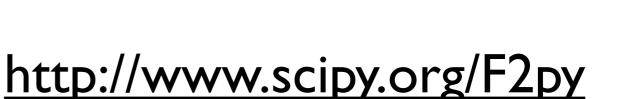

building extension modules with Numeric or Numarray array backend, one can use the

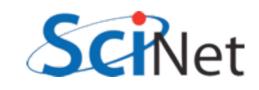

- Will only use solver module.
- Unfortunately, f2py isn't quite smart enough to understand using parameters to size arrays, so global replace 'nvars'=4
- module load use.experimental gcc python/2.7.1 intel/12
- "f2py -m hydro\_solver -h hydro\_solver.pyf solver.f90"

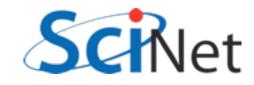

#### generates the following header file (hydro\_solver.pyf)

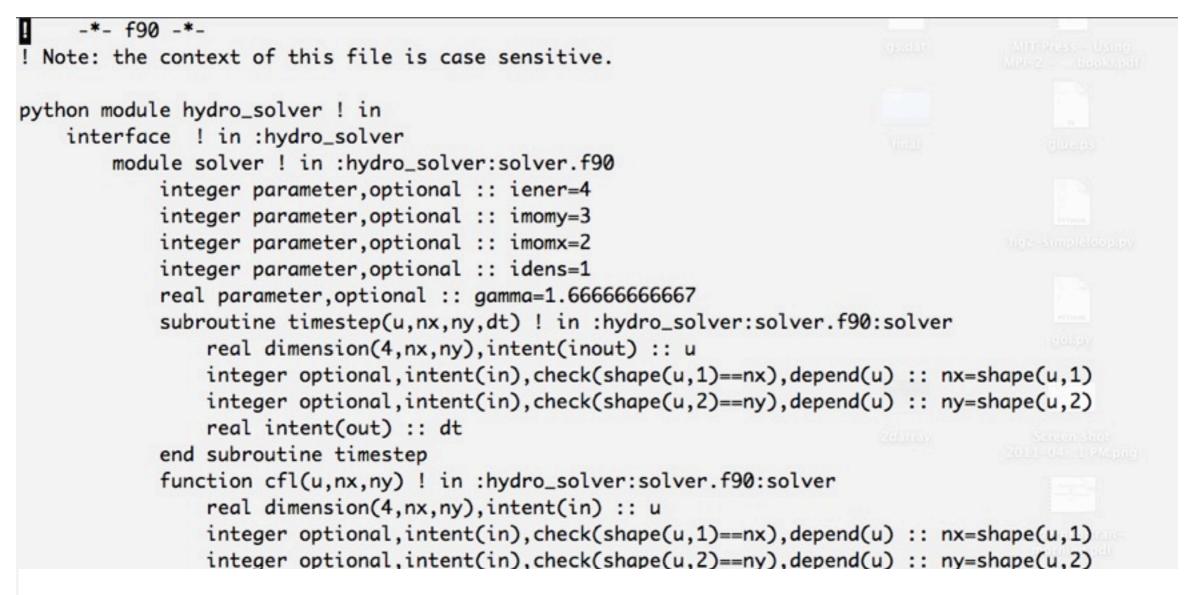

- Comment out stuff we don't need (lower-level routines)
- f2py -c --fcompiler=gfortran hydro\_solver.pyf solver.f90

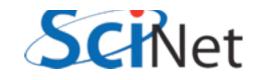

\$ ipython
In [1]: import hydro\_solver

In [2]: hydro\_solver.solver. hydro\_solver.solver.cfl hydro\_solver.solver.gamma hydro\_solver.solver.hydroflux hydro\_solver.solver.idens hydro\_solver.solver.iener hydro\_solver.solver.imomx

```
In [2]: hydro_solver.solver.idens
Out[2]: array(1, dtype=int32)
```

```
In [3]: import numpy
```

```
In [4]: u = hydro_solver.solver.initialconditions(100,100)
```

```
In [5]: import pylab
```

```
In [6]: pylab.imshow(u[1,:,:])
```

```
In [7]: for i in range(100)
    ...dt = hydro_solver.solver.timestep(u)
```

```
In [8]: pylab.imshow(u[1,:,:])
```

hydro\_solver.solver.imomy hydro\_solver.solver.initialconditions hydro\_solver.solver.timestep hydro\_solver.solver.tvdld hydro\_solver.solver.xsweep hydro\_solver.solver.xytranspose

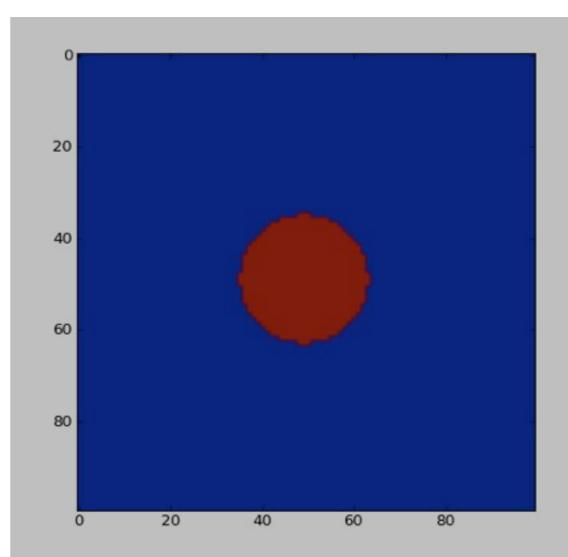

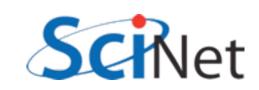

#### Coarrays

- In F2008, objects can also have a "codimension".
- An object with a codimension can be "seen" across
   processes
- Right now, only intel v 12 supports this

```
program simplecoarray
implicit none
integer :: a[*]
integer, codimension[*] :: b
integer :: i
a = this_image()
b = this_image()*2
if (this_image() == 1) then
do i=1,num_images()
print *, 'Image ', i, ' has ',&
a[i], ' and ', b[i]
end do
end if
```

end program simplecoarray

samples/coarrays/simple.f90

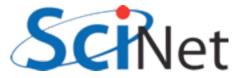

#### Coarrays

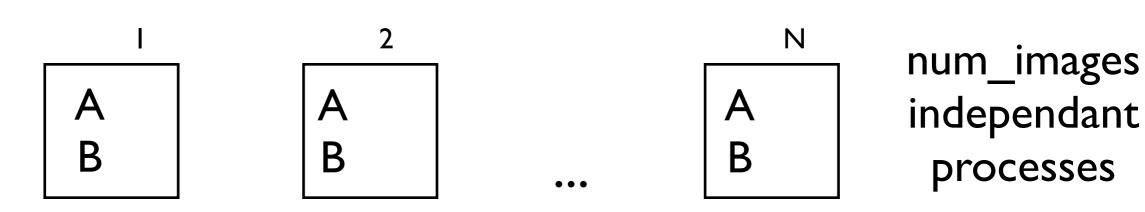

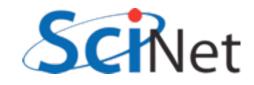

#### Coarrays

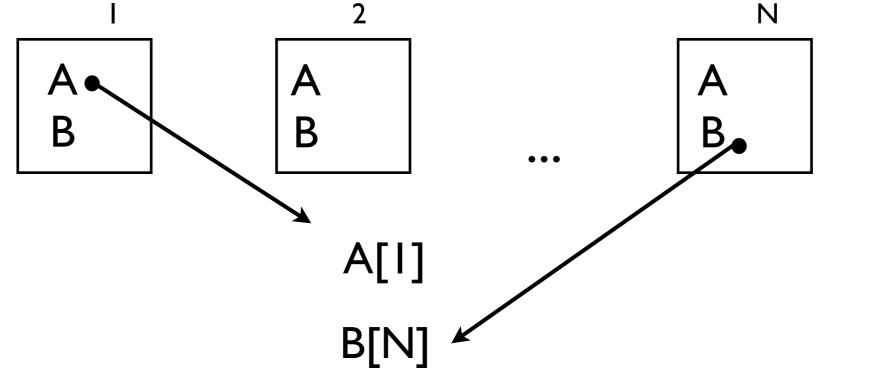

num\_images independant processes

Independent, parallel tasks can "see" each other's data as easily as an array index.

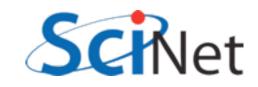

#### Sychronization

- When accessing other processor's data, must ensure that tasks are synchronized
- Don't want to read task I's data before read is complete!
- sync all

```
program broadcast
implicit none
integer, dimension(3) :: a[*]
integer :: i
integer :: n
if (this_image() == 1) then
    print *, 'Please enter a number'
    read *, n
    a(:) = n
endif
sync all
a = a[1]
```

```
print *, 'Image ', i, ' has ', a
```

end program broadcast

samples/coarrays/broadcast.f90

## Sychronization

- Other synchronization tools:
  - sync images([..]) syncs only images in the list provided
  - critical only one image can enter block at a time
  - lock finer-grained control than critical.
  - atomic operations.

```
program broadcast
    implicit none
    integer, dimension(3) :: a[*]
    integer :: i
    integer :: n
   if (this_image() == 1) then
        print *, 'Please enter a number'
        read *, n
        a(:) = n
    endif
    sync all
    a = a[1]
    print *, 'Image ', i, ' has ', a
```

end program broadcast

samples/coarrays/broadcast.f90

- Calculate heat diffusion along a bar
- Finite difference;
   calculate second
   derivative using
   neighbours
- Get new temperature from old temperatures

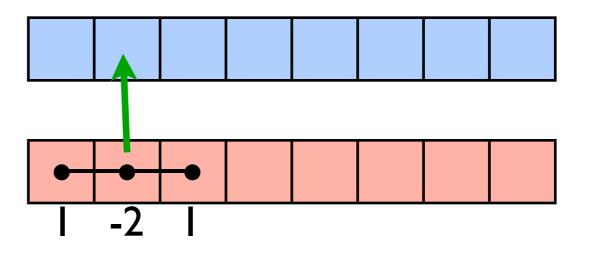

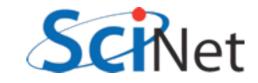

- Initial conditions:
  - Use pointers to point to new, old temperatures
- I..totpoints+2 (pts I, totpoints+1 "ghost cells)
- Setup x, orig temperature, expected values

```
setup initial conditions
```

```
old => temperature(:,1)
new => temperature(:,2)
time = 0.
forall (i=1:totpoints+2)
    x(i) = xleft + (i-1)*dx
    old(i) = ao*exp(-(x(i))**2 / (2.*sigmao**2))
    theory(i)= ao*exp(-(x(i))**2 / (2.*sigmao**2))
end forall
```

```
open(newunit=unitno,file='ics.txt')
do i=2,totpoints+1
    write(unitno,'(3(F8.3,3X))'),x(i),old(i), theory(i)
enddo
close(unitno)
```

samples/coarrays/diffusion/diffusion.f90

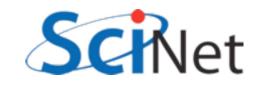

- Evolution:
  - Apply BCs
  - Apply finite difference stencil to all real data points

samples/coarrays/diffusion/diffusion.f90

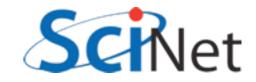

- Output calculated values and theory to file output.txt
- Note: Fortran2008, can use "newunit" to find, use an unused IO unit

```
open(newunit=unitno,file='output.txt')
do i=2,totpoints+1
    write(unitno,'(3(F8.3,3X))'),x(i),new(i), theory(i)
enddo
close(unitno)
```

samples/coarrays/diffusion/diffusion.f90

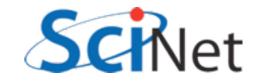

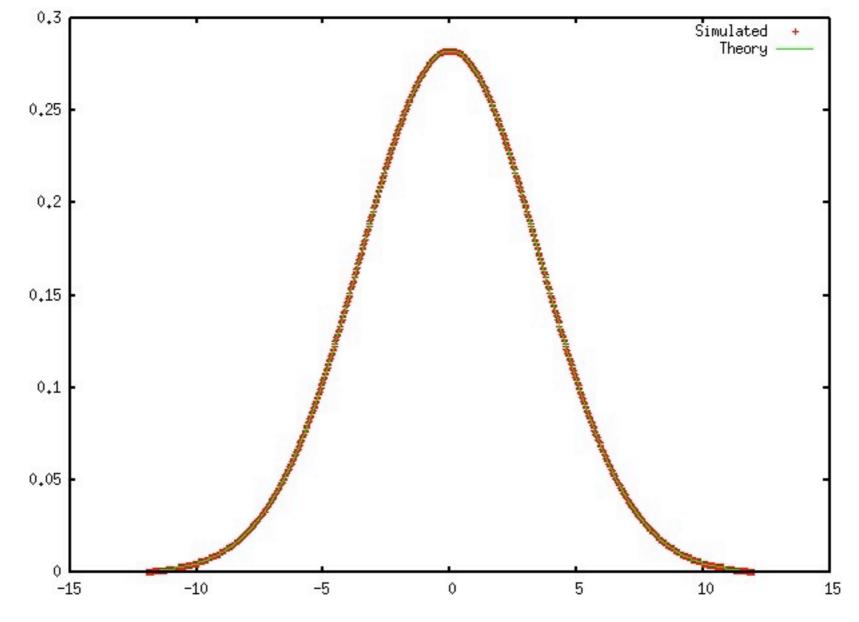

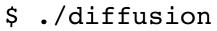

[••]

[..]

gnuplot> plot 'output.txt' using 1:2 with points title 'Simulated', 'output.txt' using 1:3 with lines title 'Theory'

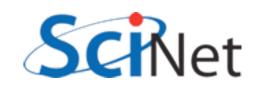

- Now we'll try this in parallel
- Each image runs it's part of the problem (totpoints/num\_images())
- Communications is like boundary condition handling - except boundary data must be obtained from neighbouring image.

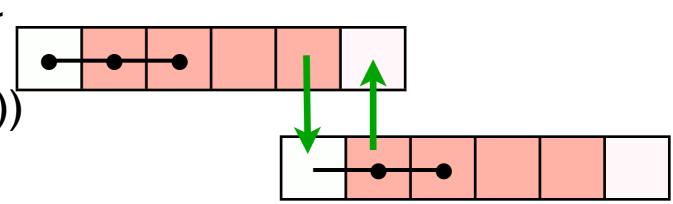

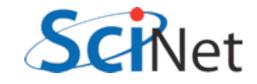

- Everything's the same except we are only responsible for *locpoints* points, starting at start.
- Once calculated, we never need totpoints again. All arrays are of size (locpoints), etc.
- For simplicity, we assume here everything divides evenly.

find local number of points and where we start in the global domain

```
locpoints = (totpoints)/num_images()
start = locpoints*(this_image()-1)
leftneigh = this_image()-1
rightneigh= this_image()+1
```

```
setup initial conditions
```

```
time = 0.
forall (i=1:locpoints+2)
    x(i) = xleft + (start+i-1)*dx
    temperature(i,old) = ao*exp(-(x(i))**2 / (2.*sigmao**2))
    theory(i)= ao*exp(-(x(i))**2 / (2.*sigmao**2))
end forall
```

samples/coarrays/diffusion/diffusion-coarray.f90

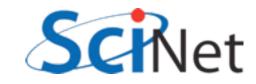

- Boundary exchange; if we have interior neighbours, get updated data from them so we can calculate our new data
- Note: can't use pointers here, coarrays can't be targets.
- Sync all around boundary exchange a little heavy handed; could just sync neighbours.

boundary conditions: keep endpoint temperatures fixed.

```
temperature(1,new) = temperature(1,old)
temperature(locpoints+2,new) = temperature(locpoints+2)
```

```
! exchange boundary information
sync all
if (this_image() /= 1) then
temperature(1,old) = &
temperature(locpoints+1,old)[leftneigh]
endif
if (this_image() /= num_images()) then
temperature(locpoints+2,old) = &
temperature(2,old)[rightneigh]
endif
sync all
```

```
update solution
```

samples/coarrays/diffusion/diffusion-coarray.f90

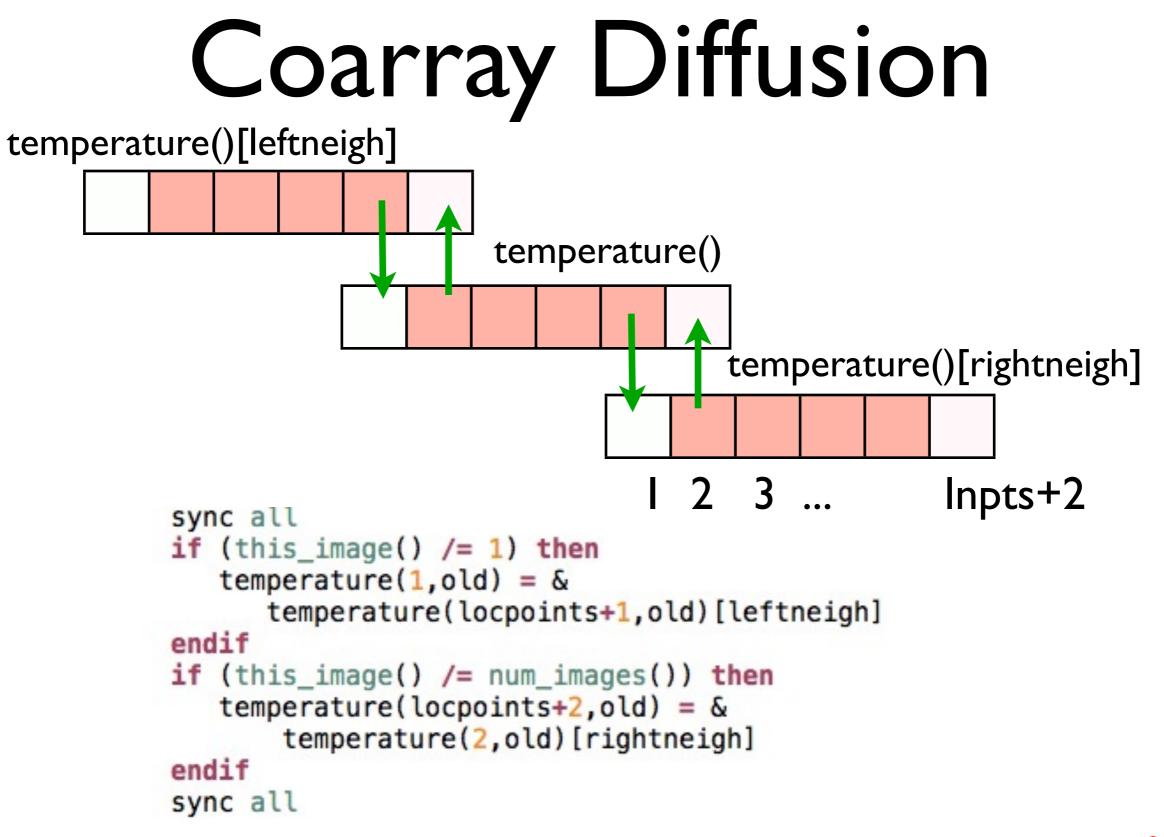

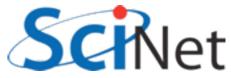

- Everything else exactly the same.
- For I/O, we each output our own file, prefixed by our image number
- (eg, I-output.txt, 2output.txt...)

```
!
! prefix for our files
!
write(imgstr,'(I03)') this_image()
```

```
open(newunit=unitno,file=imgstr//'-output.txt')
do i=2,locpoints+1
    write(unitno,'(3(F8.3,3X))'),x(i),temperature(i,new)
enddo
close(unitno)
```

samples/coarrays/diffusion/diffusion-coarray.f90

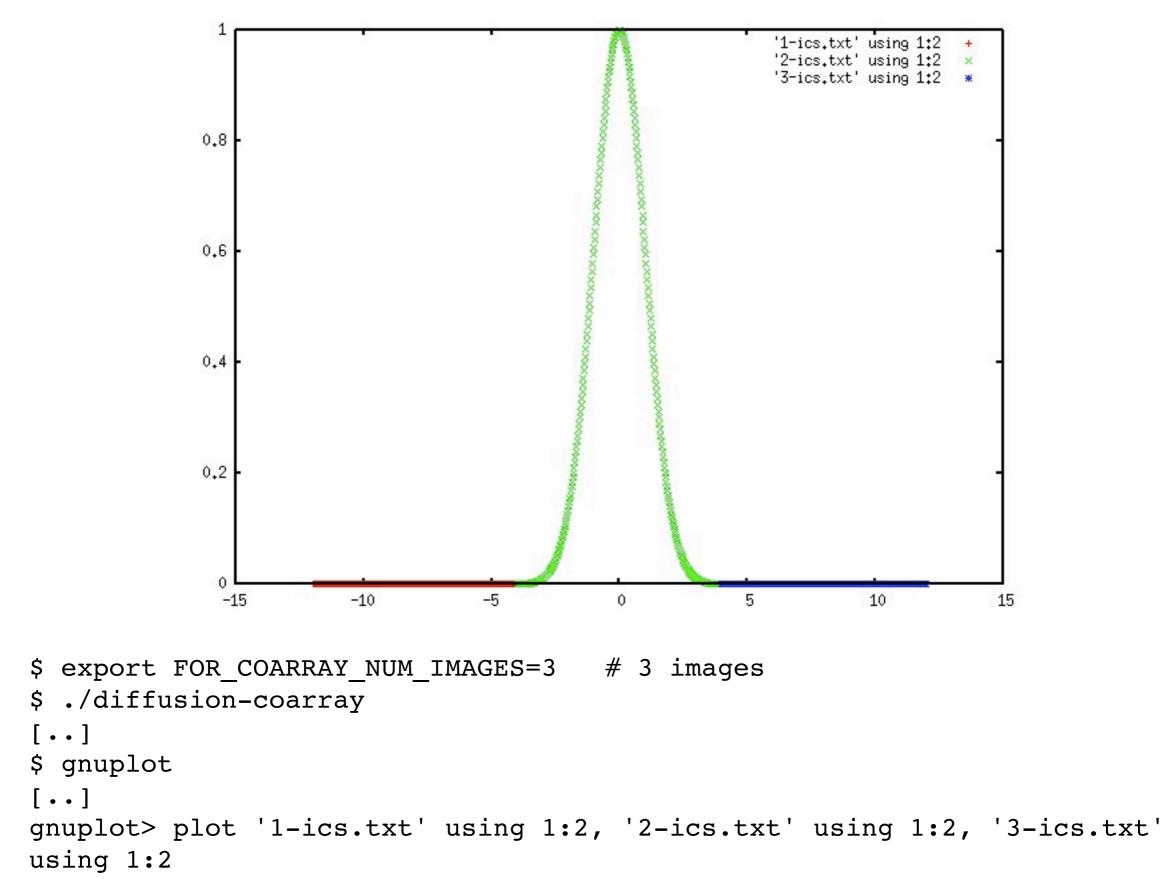

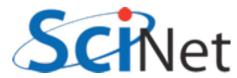

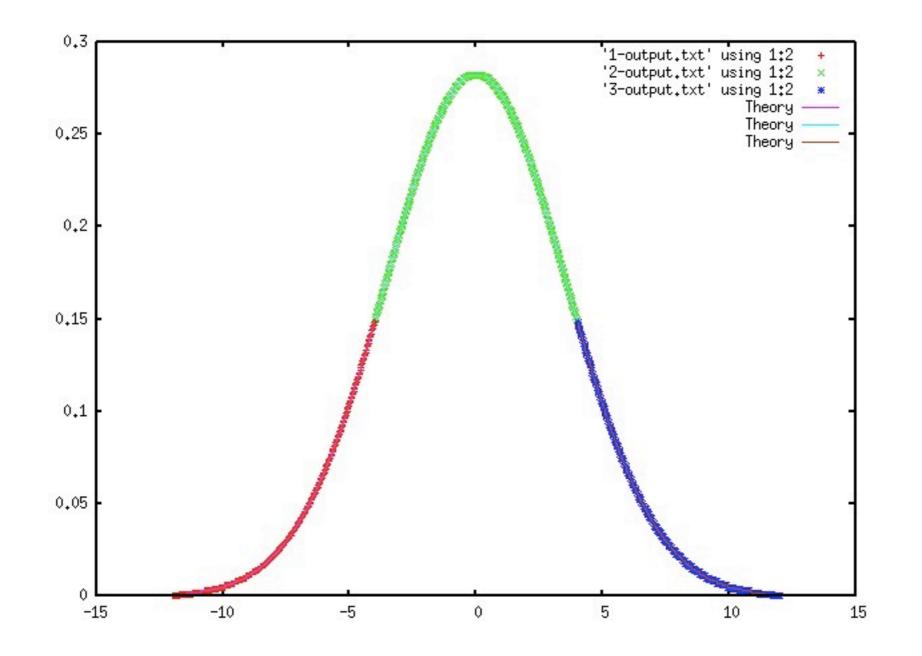

gnuplot> plot '1-output.txt' using 1:2, '2-output.txt' using 1:2, '3output.txt' using 1:2, '1-output.txt' using 1:3 with lines title 'Theory',
'2-output.txt' using 1:3 with lines title 'Theory', '3-output.txt' using 1:3
with lines title 'Theory'

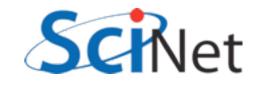

- Consider matrix operations, where matrix is decomposed onto images in blocks
- A given image has corresponding blocks in A, B, responsible for that block in C.

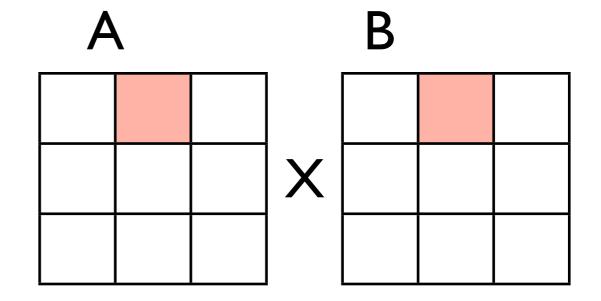

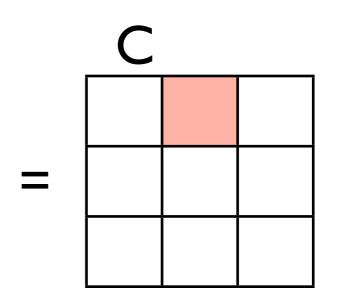

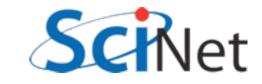

- Block matrix multiply exactly like matrix multiply, except each operation is a submatrix operation
- For simplicity, we'll assume square decomposition.

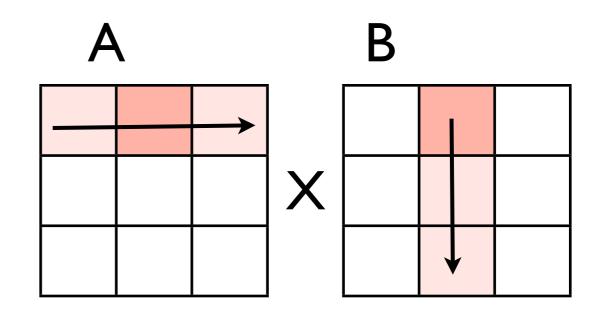

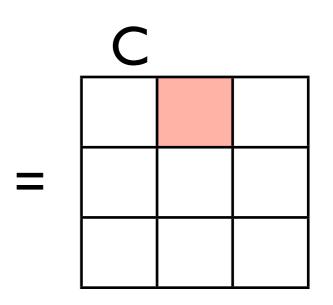

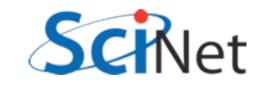

- Each image gets its own block of a, b, c.
- Note [nrows,\*]. Coarrays can have any corank(eg, number of codimensions)
- Here, we make decomposition nrows x ncols.
- Can set decomposition array-by-array.

integer :: blockrows=5, blockcols=5

allocate(a(blockrows,blockcols)[nrows,\*])
allocate(b(blockcols,blockrows)[nrows,\*])
allocate(c(blockrows,blockrows)[nrows,\*])

samples/coarrays/blockmatrix.f90

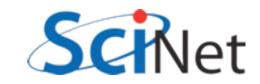

- Allocation, deallocation of coarrays is like a sync all
- Forces synchronization across all images
- Any particular coarray must have same size, co-size across all images

```
integer :: blockrows=5, blockcols=5
```

```
allocate(a(blockrows,blockcols)[nrows,*])
allocate(b(blockcols,blockrows)[nrows,*])
allocate(c(blockrows,blockrows)[nrows,*])
```

```
deallocate(a)
deallocate(b)
deallocate(c)
```

samples/coarrays/blockmatrix.f90

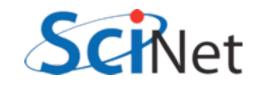

- This is the entire parallel multiplication operation.
- *a[myrow,k]* gets the entire a block from image at myrow,k.
- matmul works with those blocks, updates c with new term.

```
! do the multiplication
sync all
c = 0.
do k=1,ncols
    c = c + matmul(a[myrow,k],b[k,mycol])
enddo
sync all
```

samples/coarrays/blockmatrix.f90

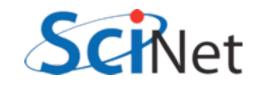

# Coarray Summary

- Coarrays are powerful, simple-to-use addition to parallel programming models available
- Will be widely available soon
- Basic model implemented in Cray fortran for ~10 yrs; well tested and understood.
- Typically implemented with MPI under the hood; can give performance similar to MPI with fewer lines of code.
- Other languages have similar extensions (UPC based on C, Titanium based on Java) but are not part of languages' standard.

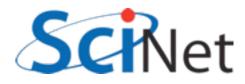

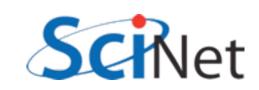

# Closing Hints

- Always give the compiler info it needs to help you by being as explicit as possible
  - implicit none, end [construct] [name], parameters for constants, intent in/out, use only, etc.
- Always get as much info from compiler as possible always use -Wall (gfortran) or -warn all (ifort).

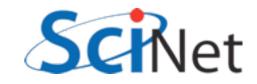

#### Useful Resources

- <u>http://fortranwiki.org</u>/
  - Reference source; has all standards; Fortran2003/2008 status of major compilers
- <a href="http://en.wikipedia.org/wiki/Fortran\_language\_features">http://en.wikipedia.org/wiki/Fortran\_language\_features</a>
  - Succinct summary of new features (spotty past F95)
- <u>http://stackoverflow.com/questions/tagged/fortran</u>
  - Programmers Questions & Answers

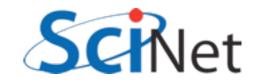